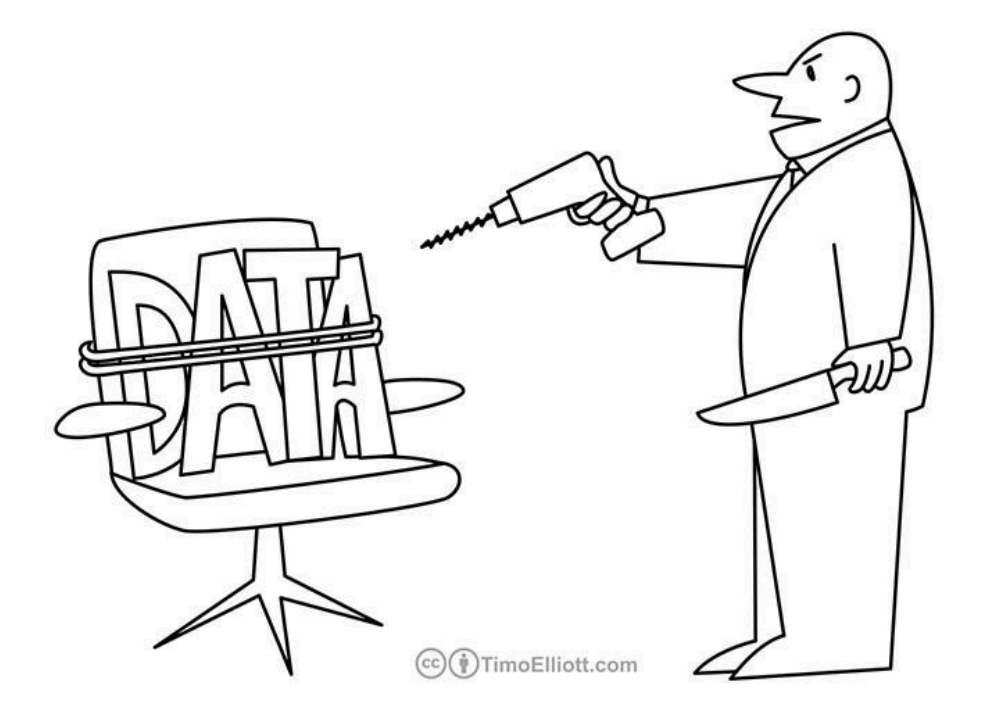

"If you don't reveal some insights soon, I'm going to be forced to slice, dice, and drill!"

## Lecture 10 "Making sense of the mess." Data analysis for HRI

Kim Baraka Assistant Professor Social AI group

**INIVERSITY** 

Socially Intelligent Robotics (SIR) The Hybrid format Theorem Dec 8, 2021

## The Research Onion

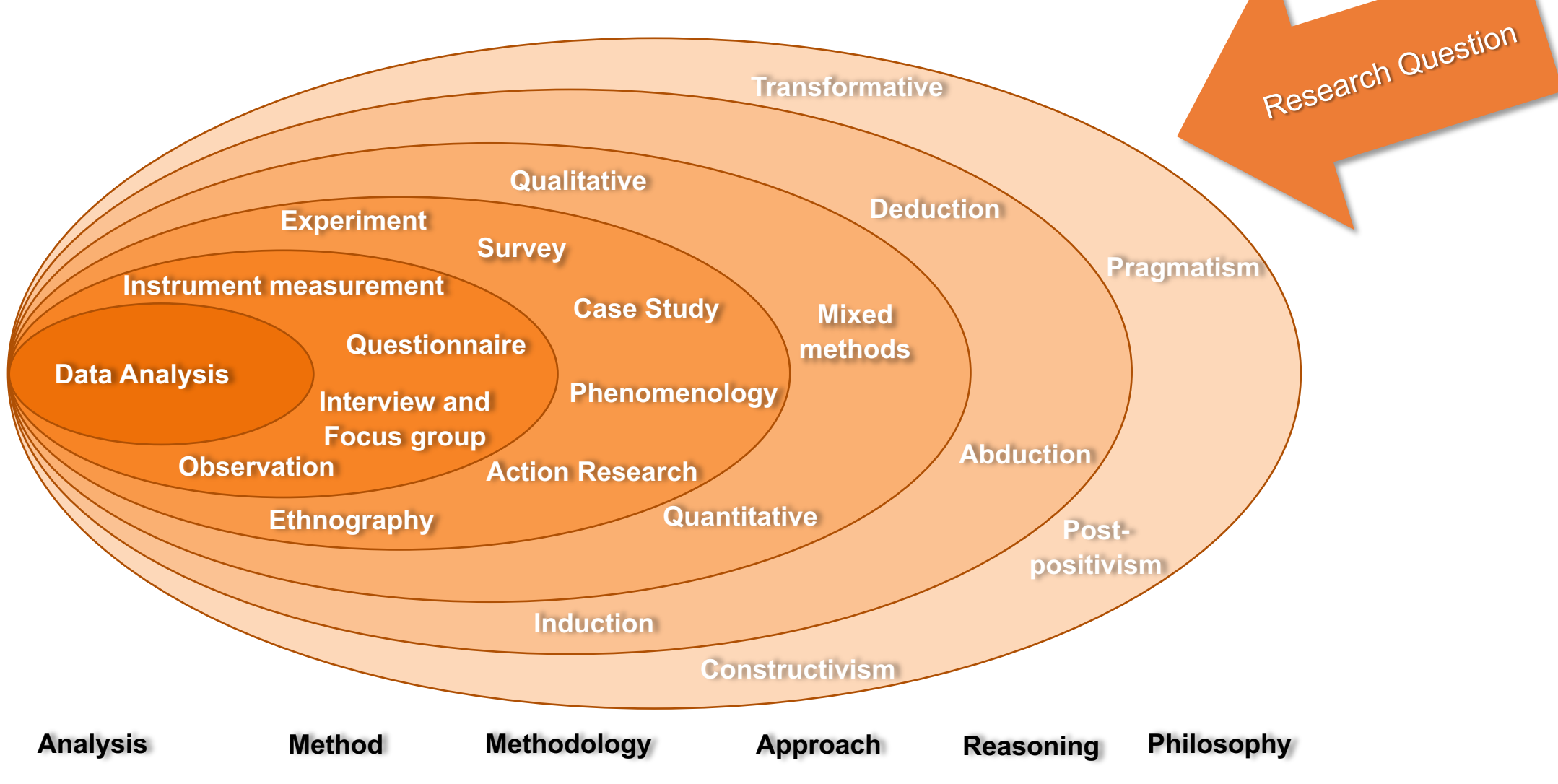

2 K. Baraka - SIR '21 - Data analysis for HRI

The Research Onion, extended from Saunders, Lewis, & Thornhill (2012)

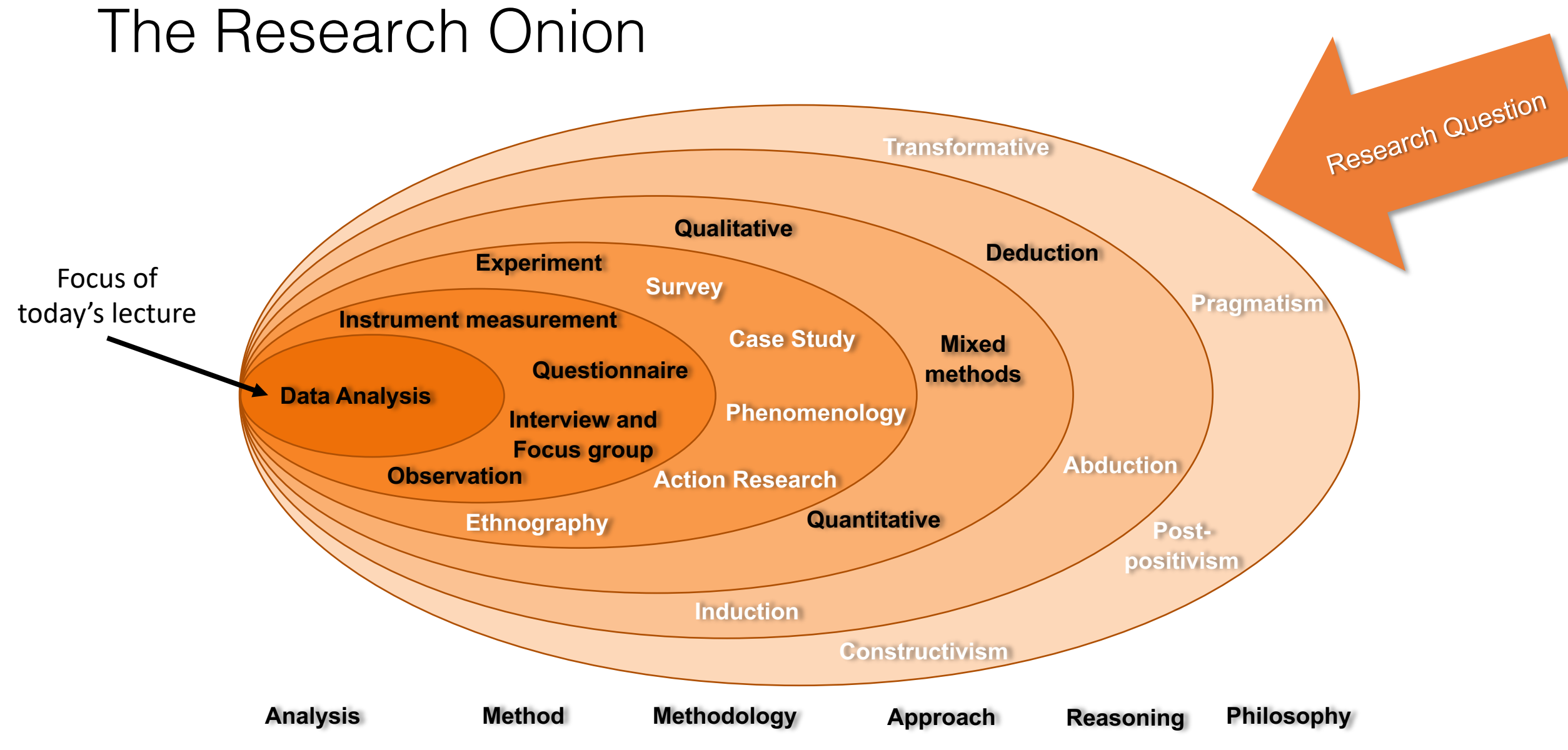

The Research Onion, extended from Saunders, Lewis, & Thornhill (2012) The Research Onion, extended from Saunders, Lewis, & Thornhill (2012)

K. Baraka - SIR '21 - Data analysis for HRI

# Learning goals

- Able to explain and apply basic tools for quantitative data analysis, namely:
	- Being able to determine whether experimental groups are different
	- Being able to determine if a specific variable explains the difference?
- Get acquainted with computational tools for quantitative data analysis
- Able to explain basic qualitative analysis tools, namely a thematic analysis pipeline and coding for observational data

Go to www.menti.com and use the code 7035 6269

## **Examples of quantitative data?**

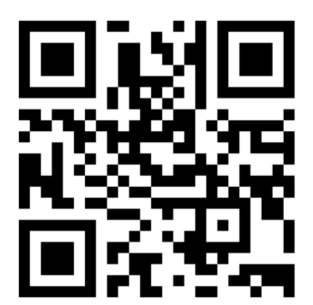

K. Baraka - SIR '21 - Data analysis for HRI 5 5

 $\blacktriangle$ 

Go to www.menti.com and use the code 7035 6269

# **Examples of qualitative data?**

https://www.mentimeter.com/s/8f4e6f61aaaf8569202a8d7710 f6ac56/d8669183b18d/edit

K. Baraka - SIR '21 - Data analysis for HRI

## **Outline**

- Quantitative analysis
	- Are my groups different?
	- Does a specific variable explain the difference?
	- Tools for quantitative data analysis
- Qualitative analysis
	- Thematic analysis
	- Analyzing observational data (e.g., videos)

## **Outline**

## • Quantitative analysis

- Are my groups different?
- Does a specific variable explain the difference?
- Tools for quantitative data analysis
- Qualitative analysis
	- Thematic analysis
	- Analyzing observational data (e.g., videos)

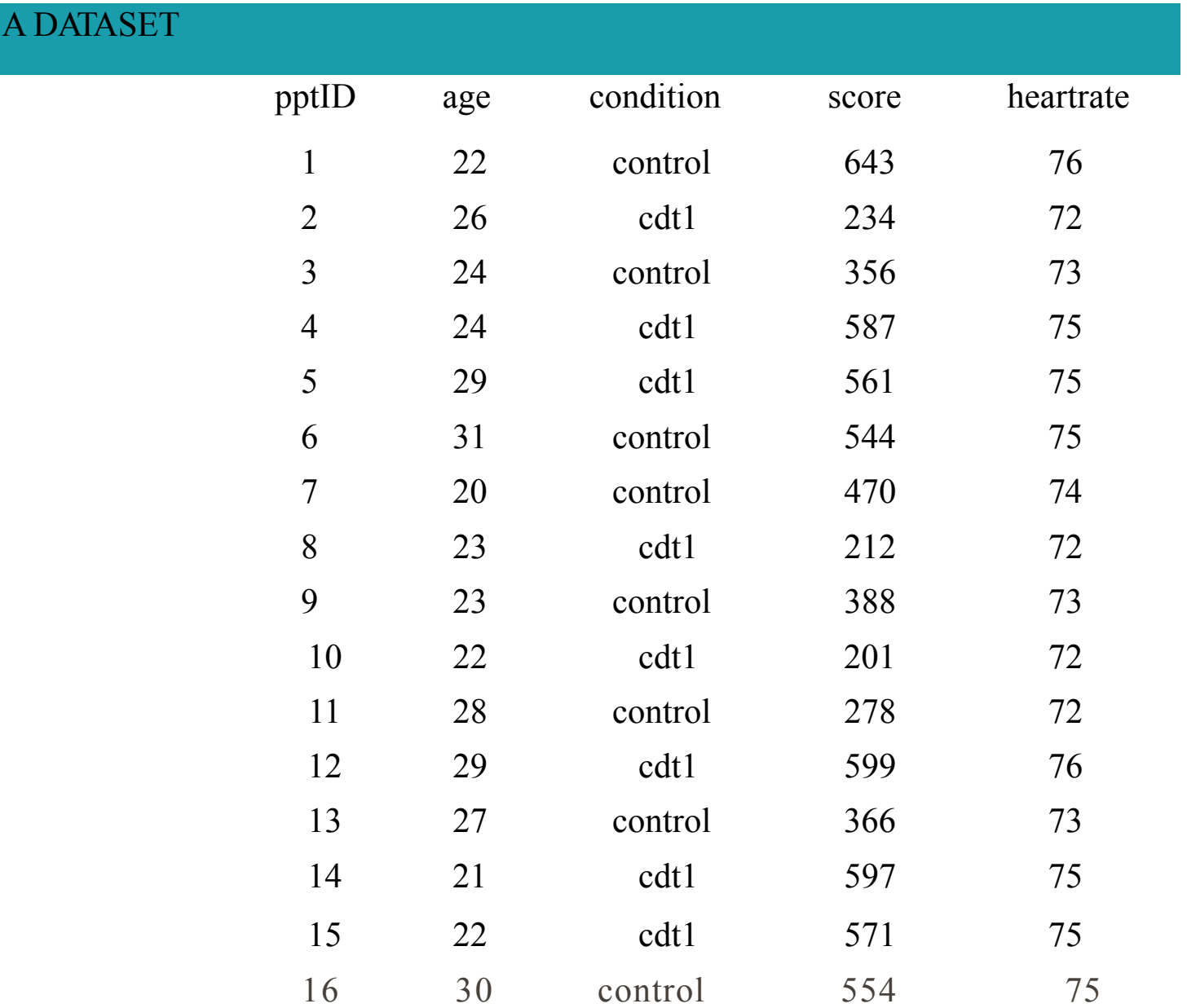

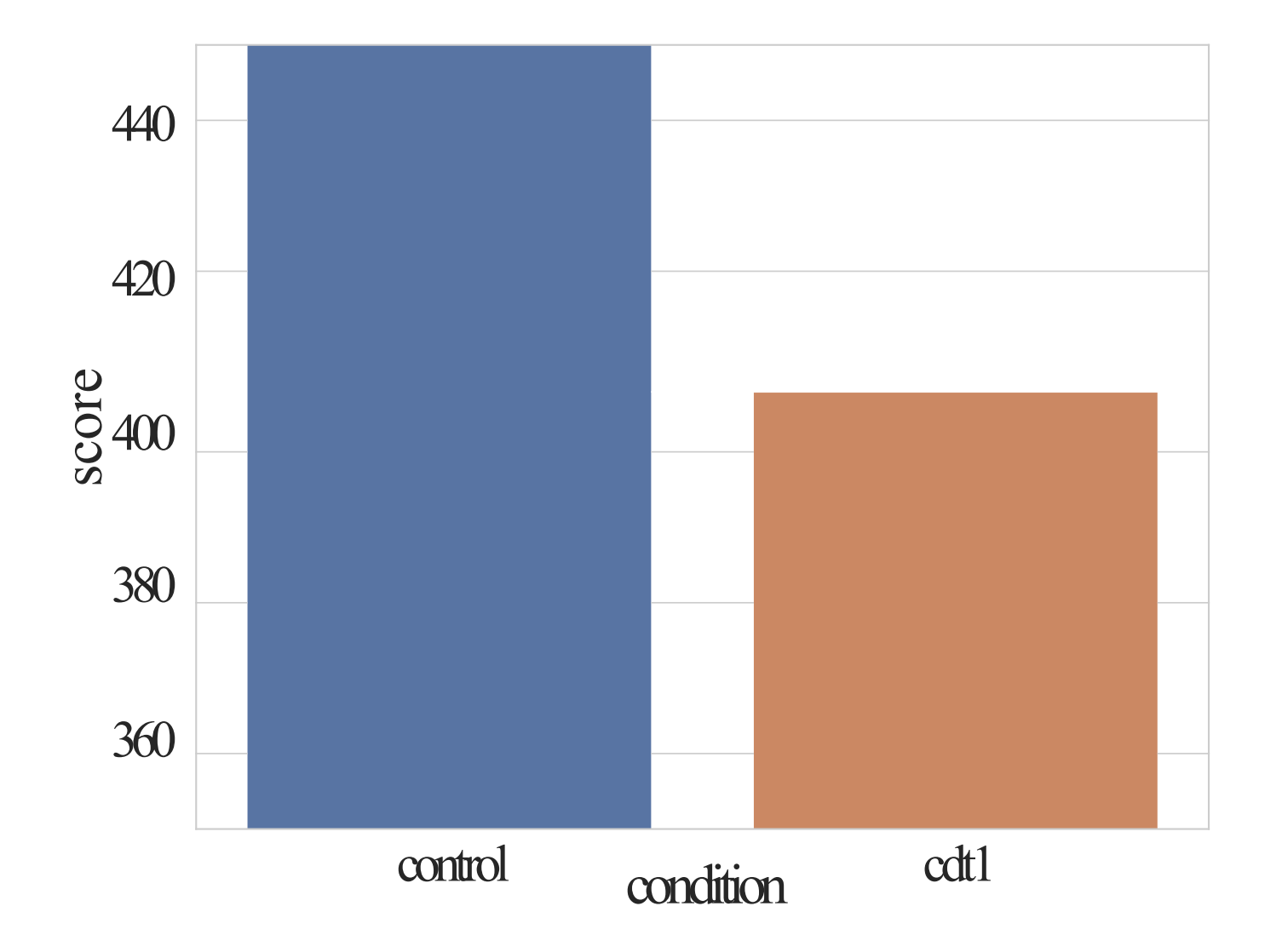

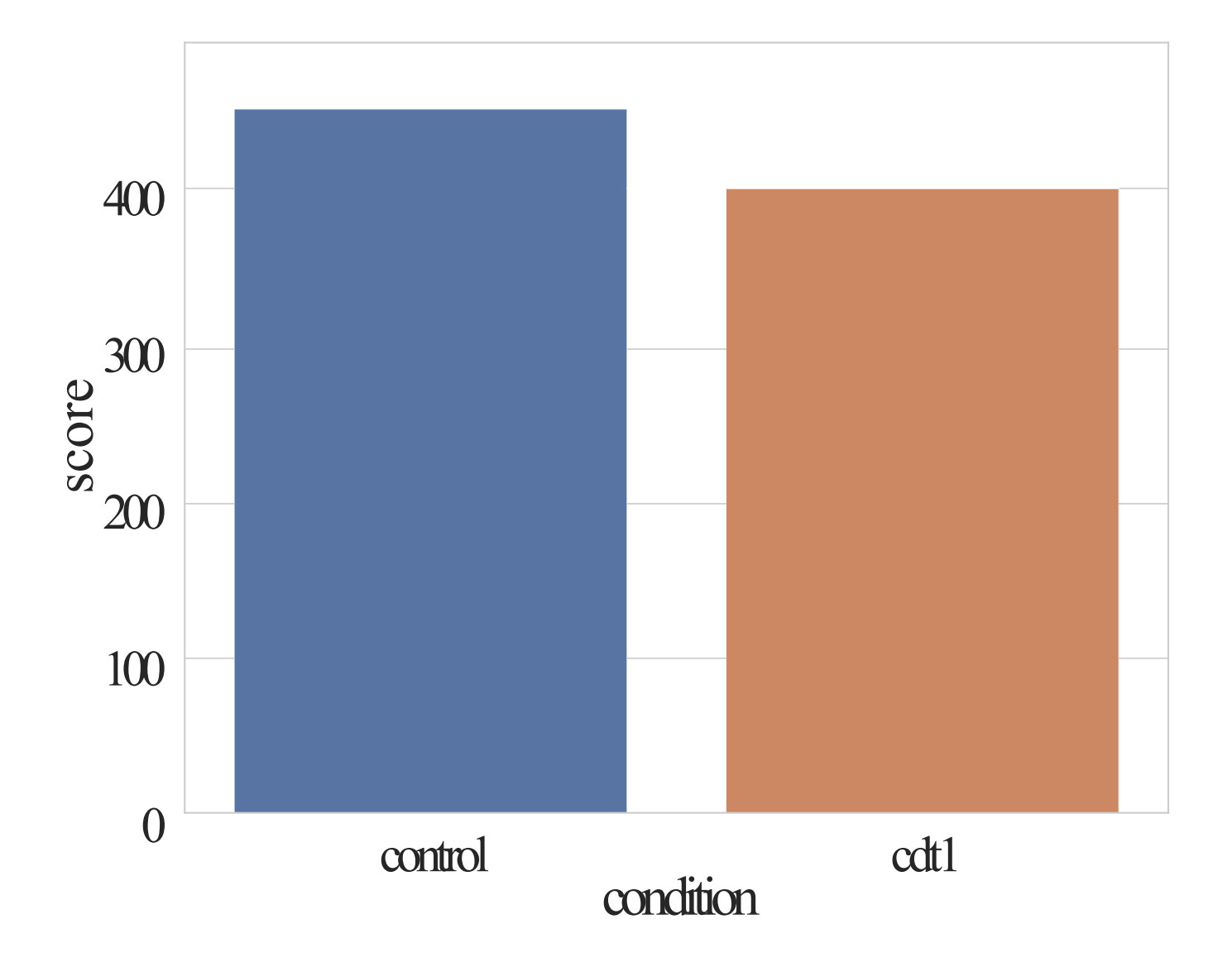

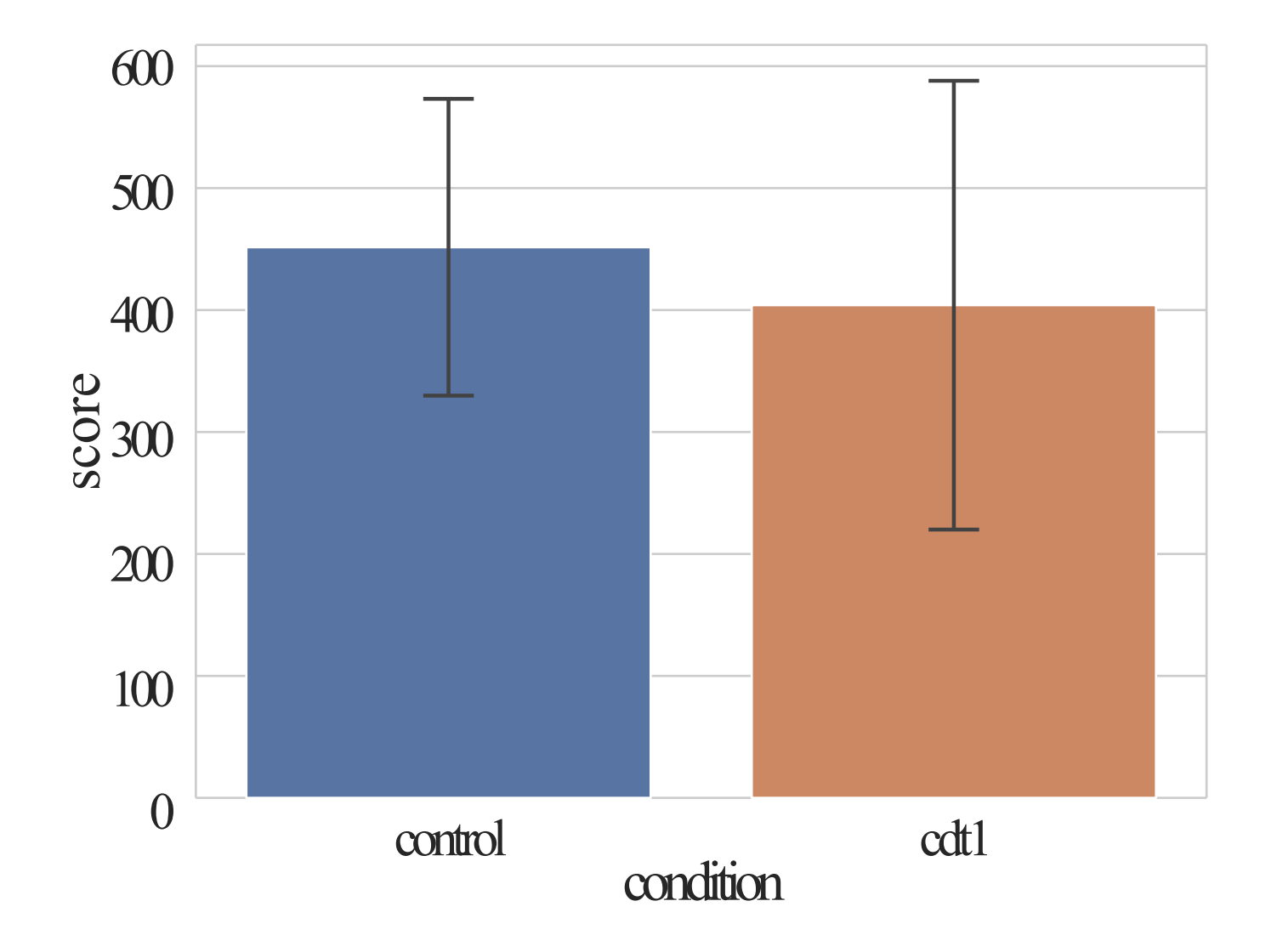

Is there a difference?

- Are the distributions the same?
- How big the difference?
- Could chance explain that difference?

#### IS THE DISTRIBUTION THE SAME?

Data often (but not always!) follows a **[normal](http://en.wikipedia.org/wiki/Normal_distribution)** (or Gaussian) distribution. Two parameters: mean  $\mu$  and variance  $\sigma^2$ .

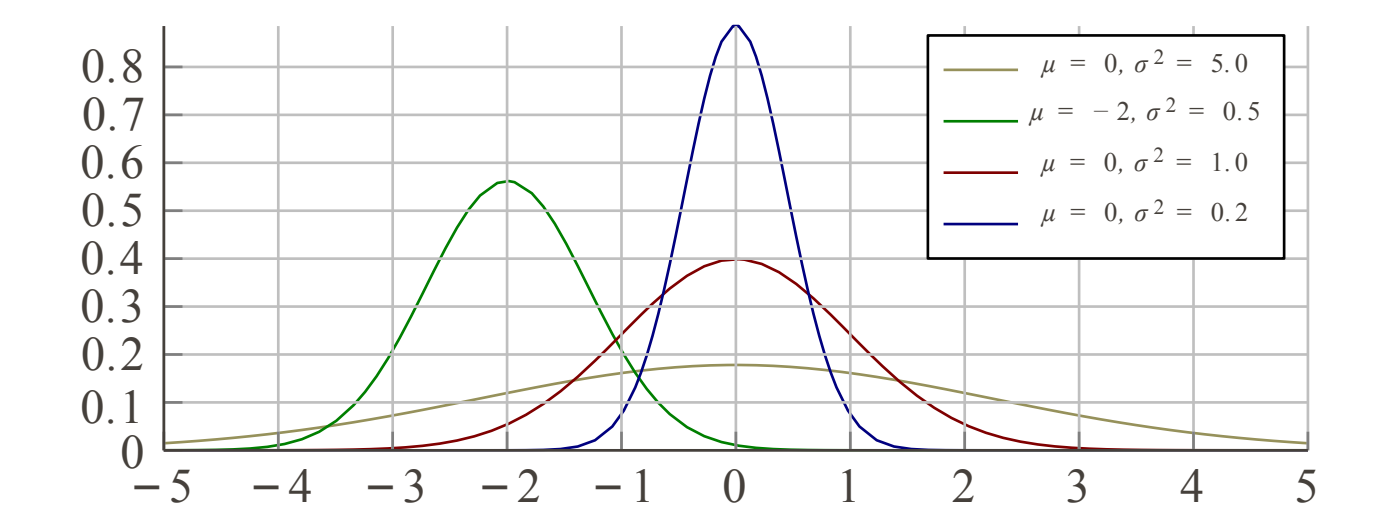

#### IS THE DISTRIBUTION THE SAME?

Data often (but not always!) follows a **<u>[normal](http://en.wikipedia.org/wiki/Normal_distribution)</u>** (or Gaussian) distribution. Two parameters: mean  $\mu$  and variance  $\sigma^2$ .

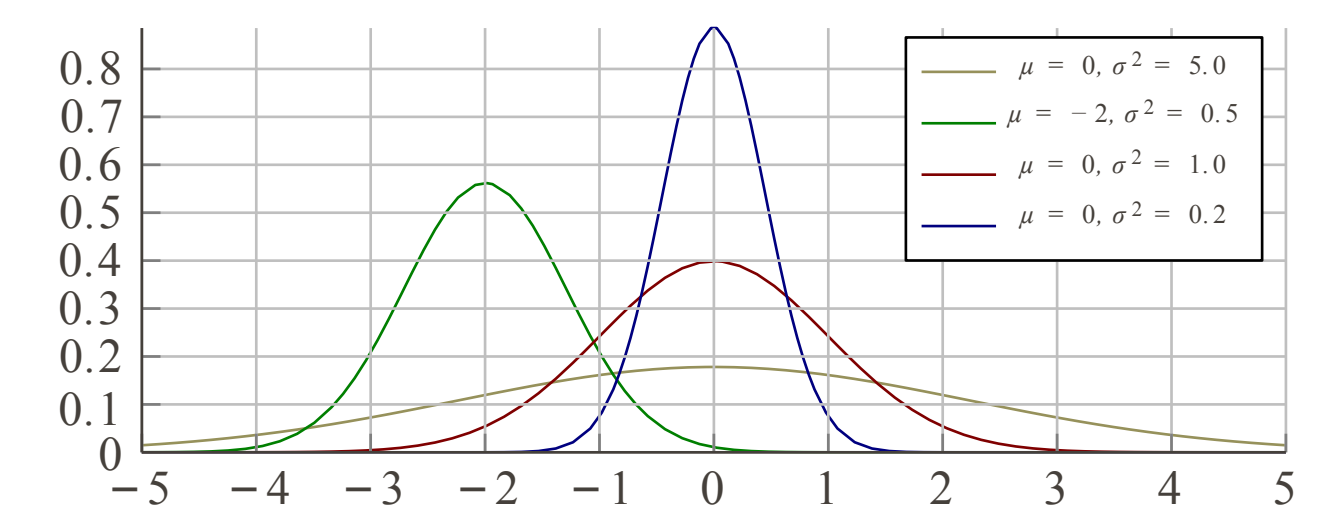

Many statistical tests only work if the underlying data follows a normal distribution – so-called parametric tests.

*You need to check that your data is normally distributed first! (for instance, by plotting it)*

## COMPARE DISTRIBUTIONS (HISTOGRAMS, DENSITY)

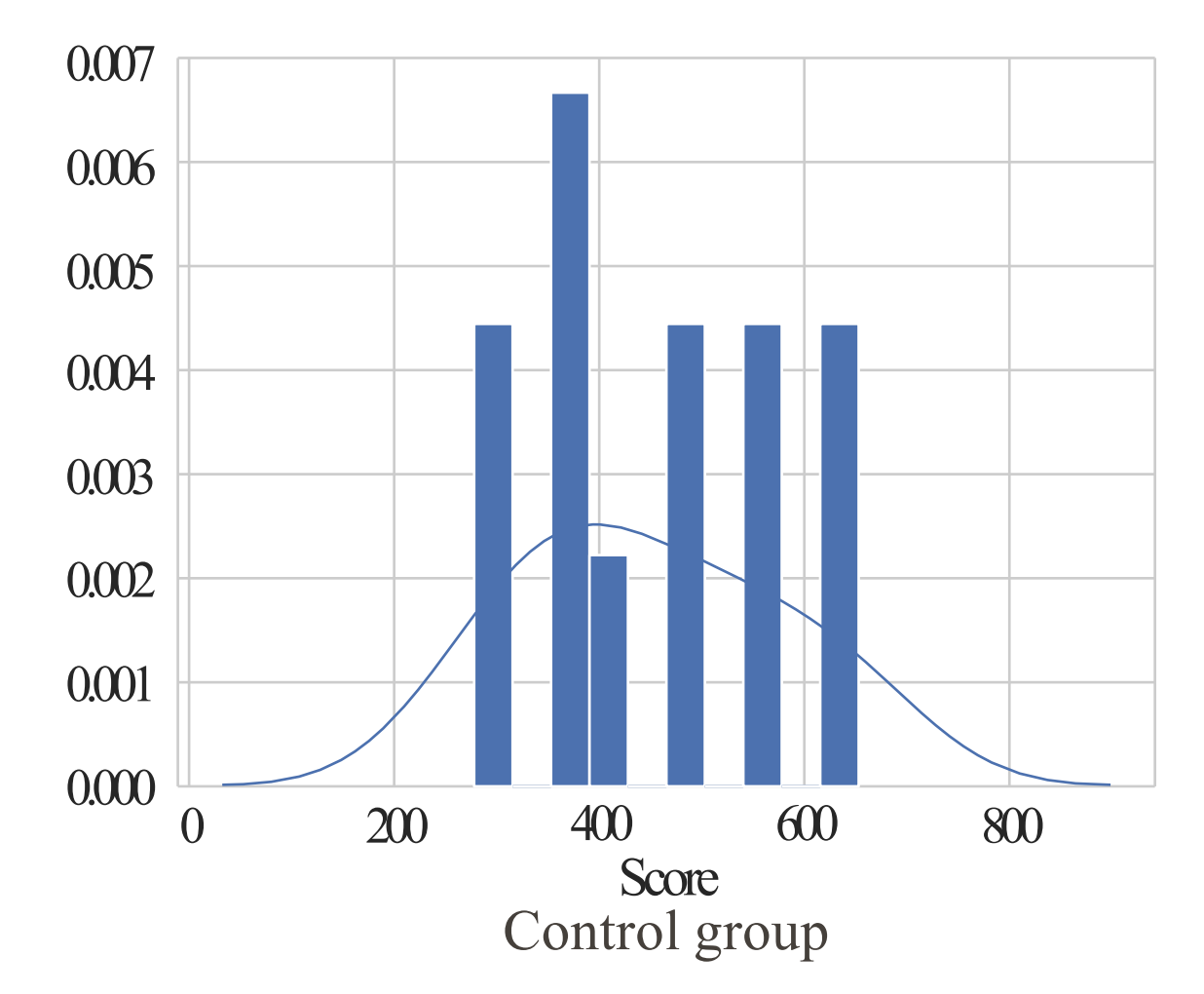

#### COMPARE DISTRIBUTIONS (HISTOGRAMS, DENSITY)

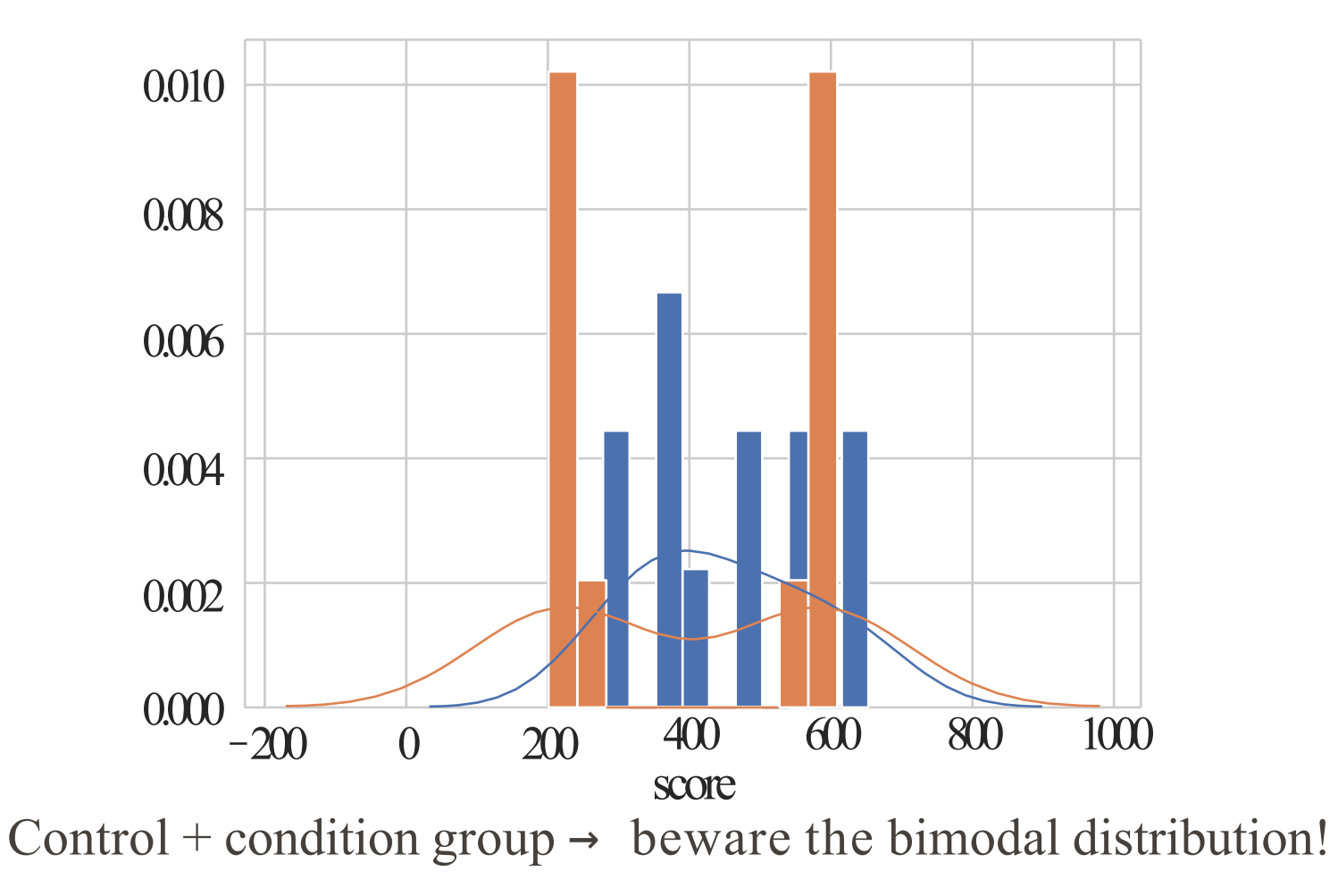

K. Baraka - SIR '21 - Data analysis for HRI 17

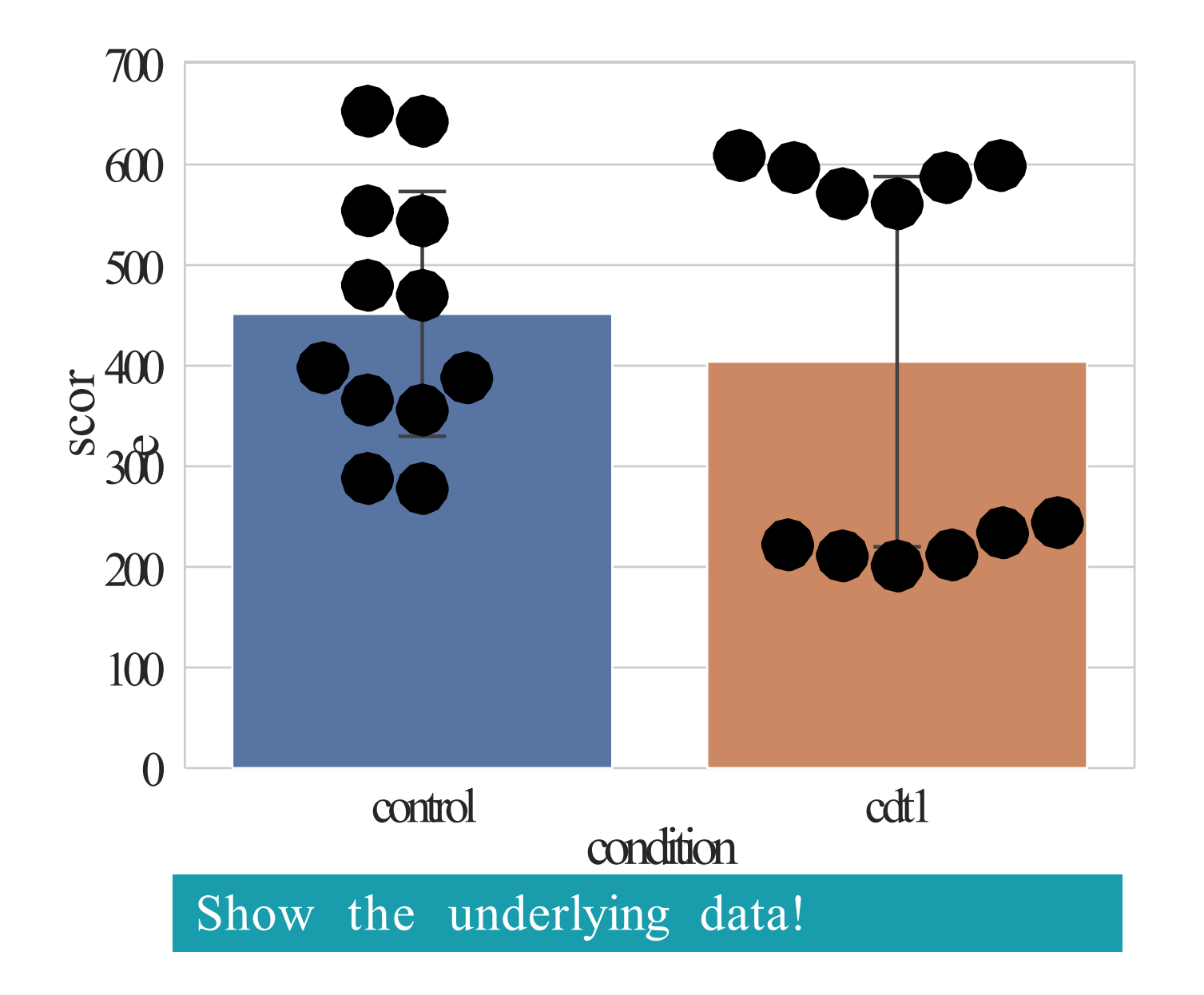

## TWOADDITIONAL DATASETS

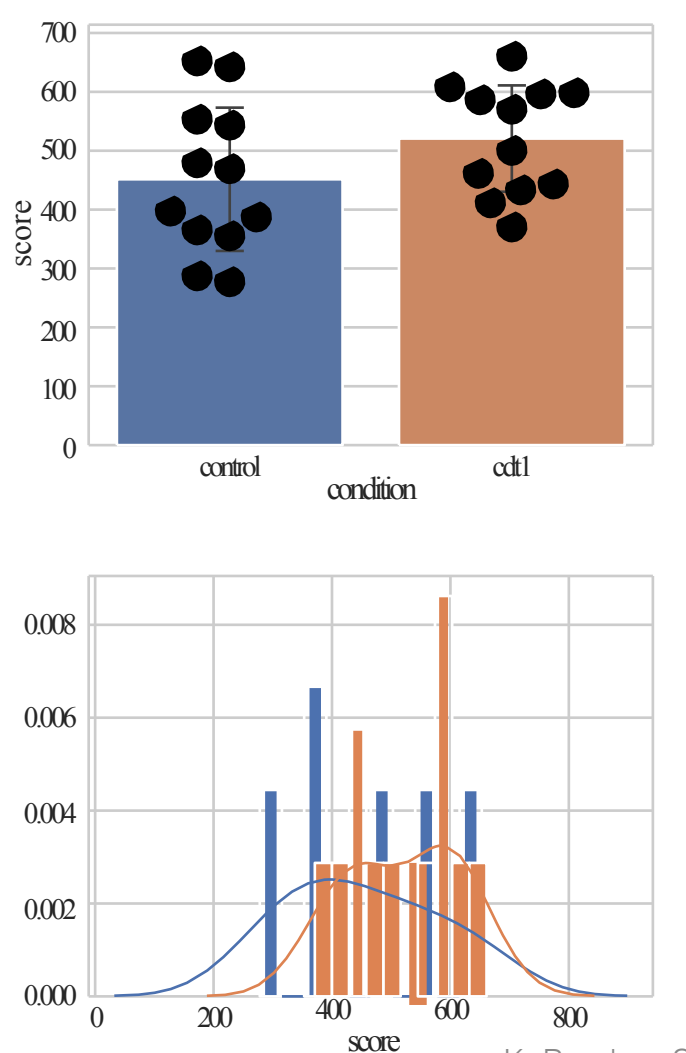

K. Baraka - SIR '21 - Data analysis for HRI 19

## TWOADDITIONAL DATASETS

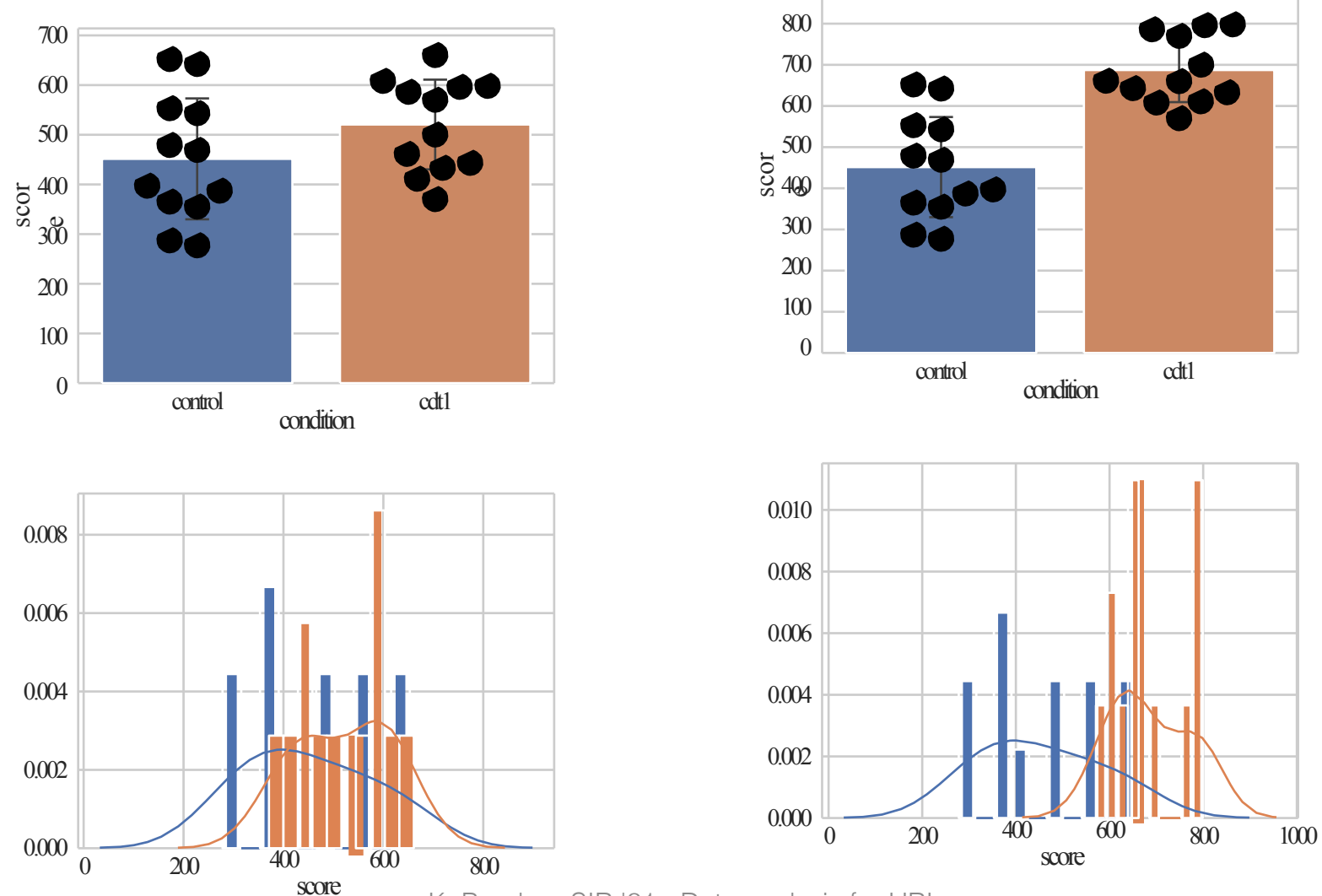

K. Baraka - SIR '21 - Data analysis for HRI 20

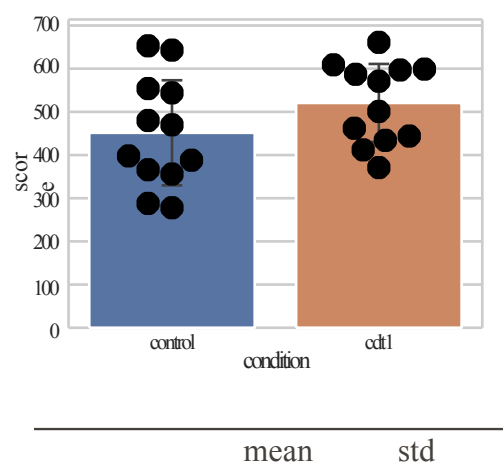

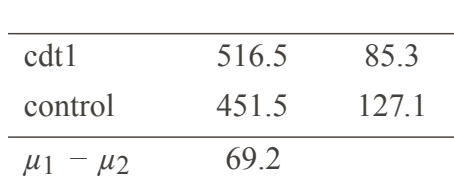

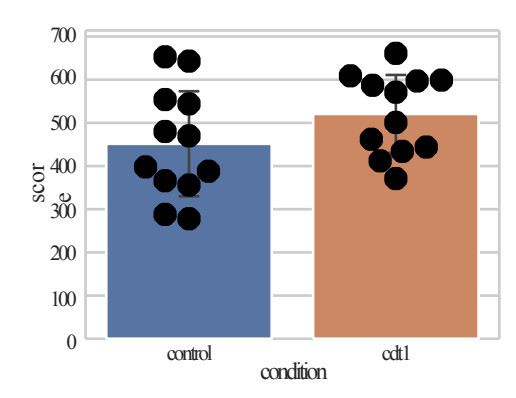

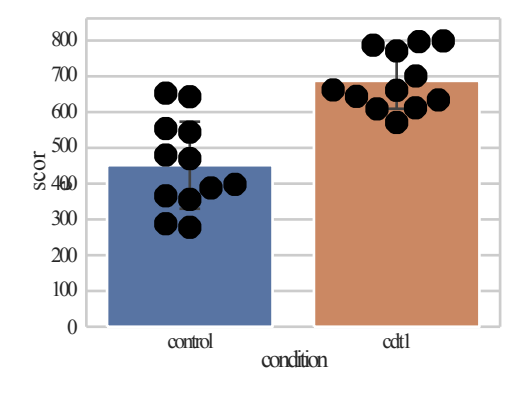

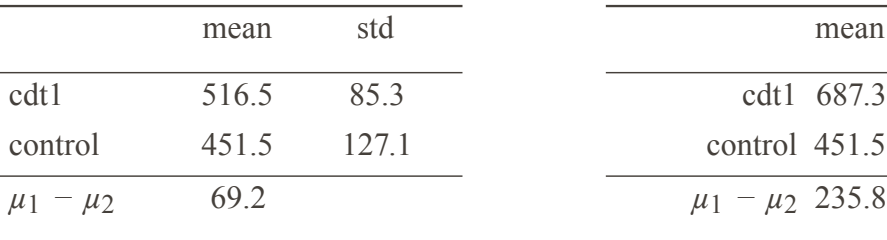

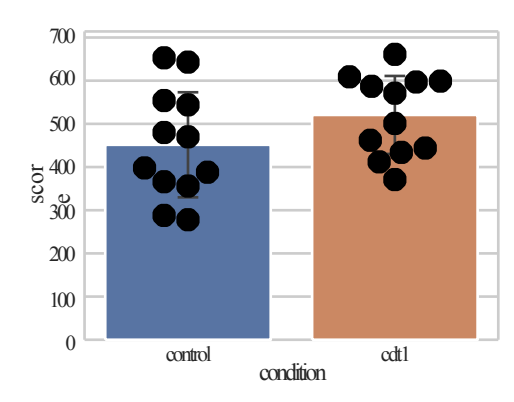

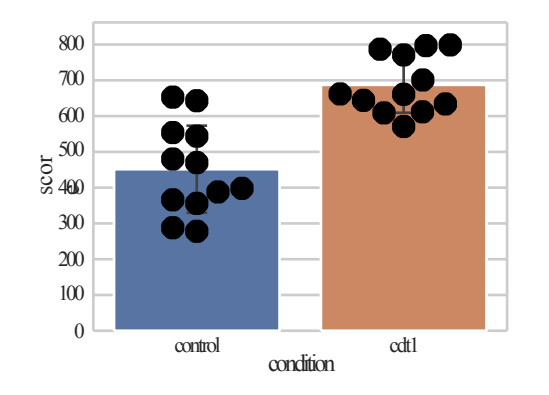

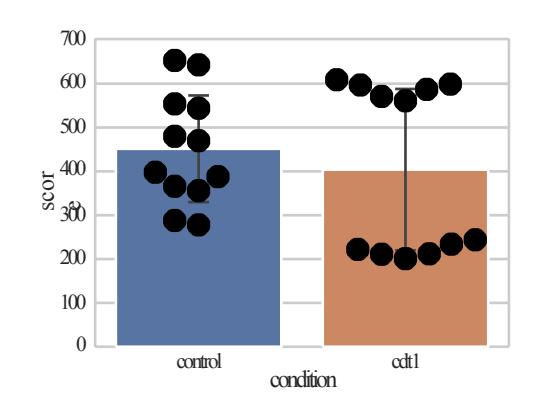

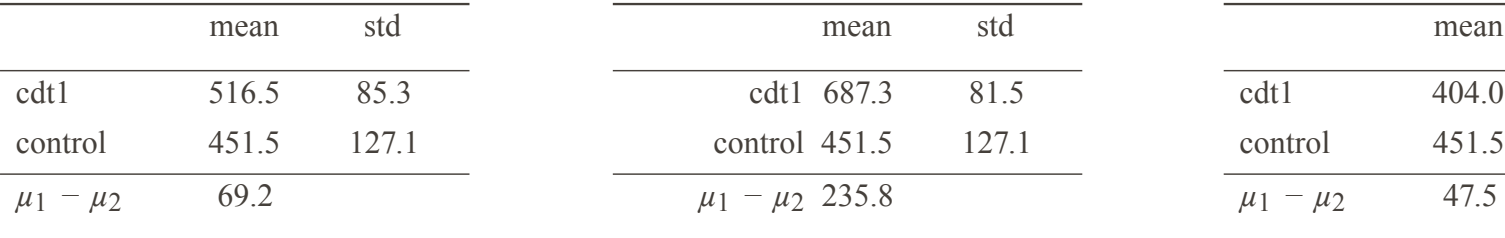

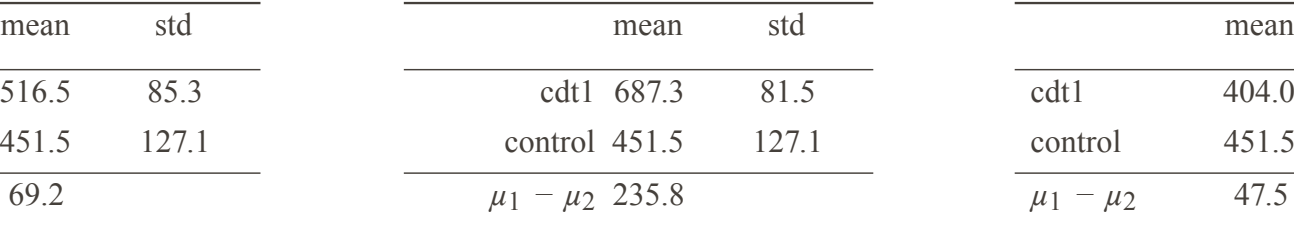

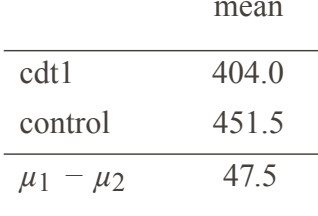

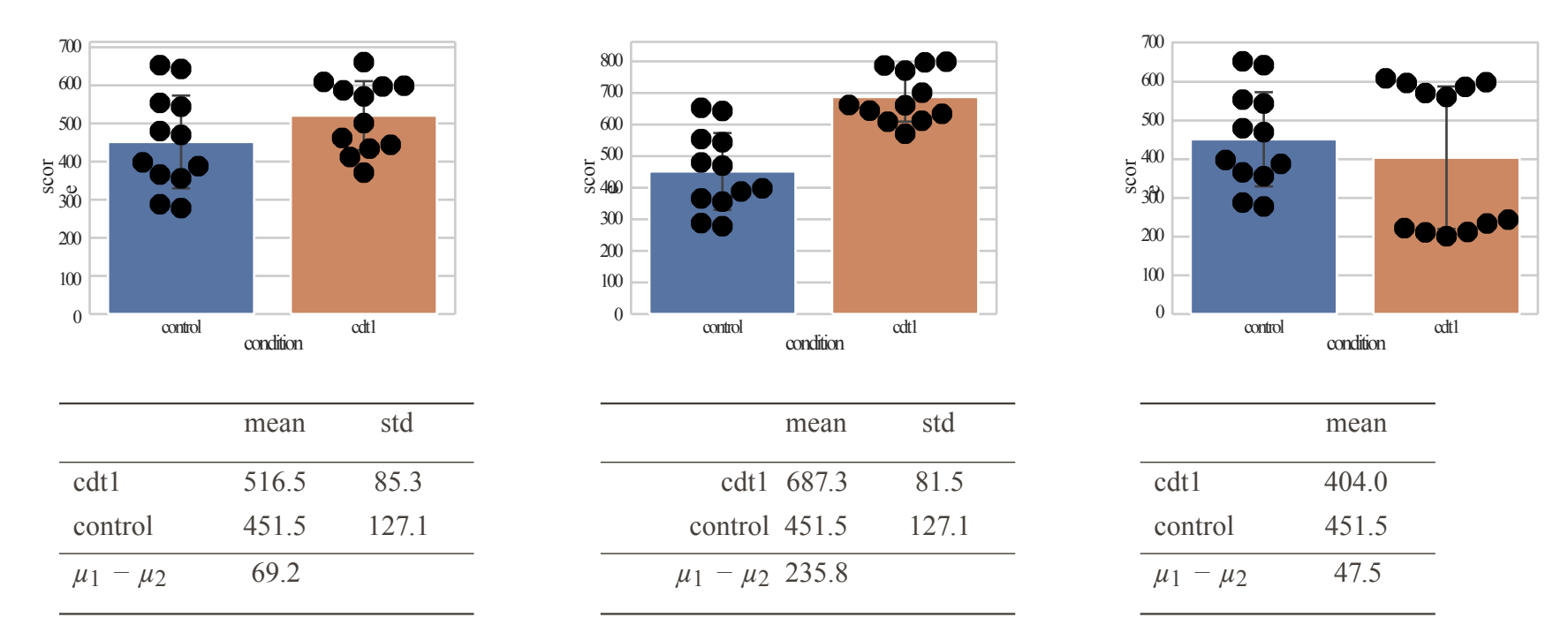

does not account for the variance in the dataset

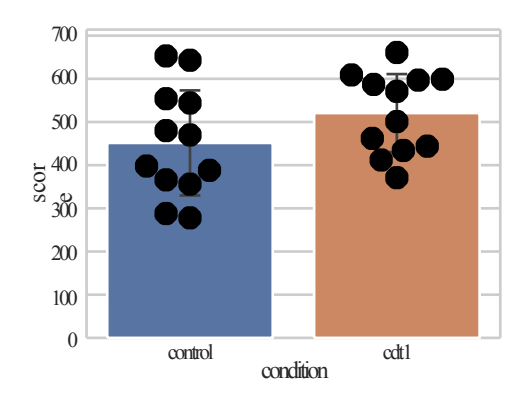

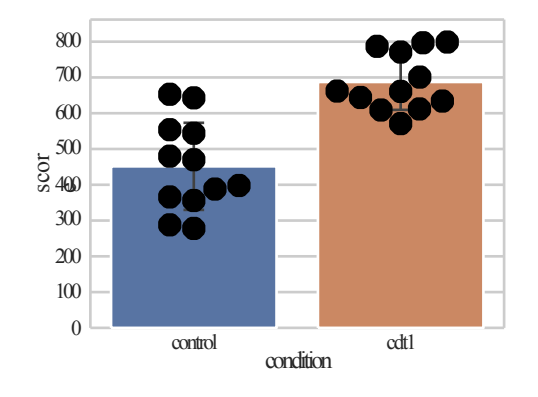

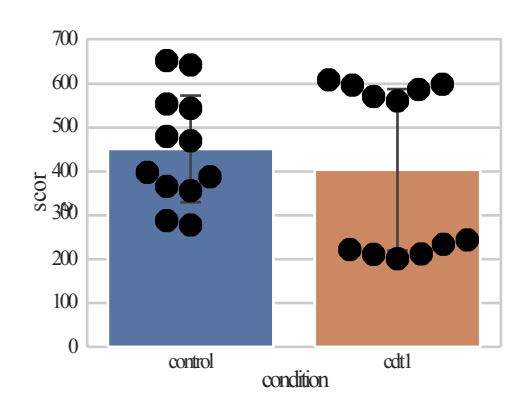

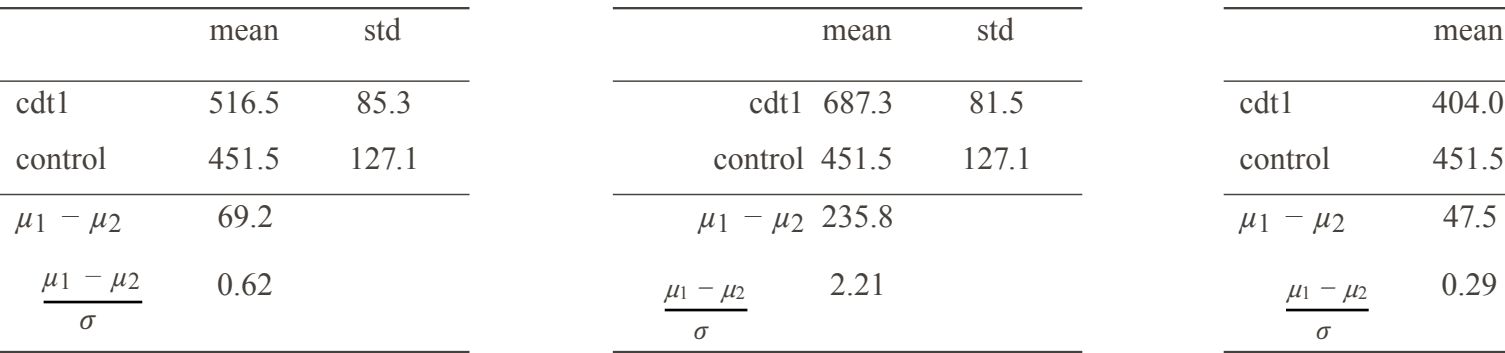

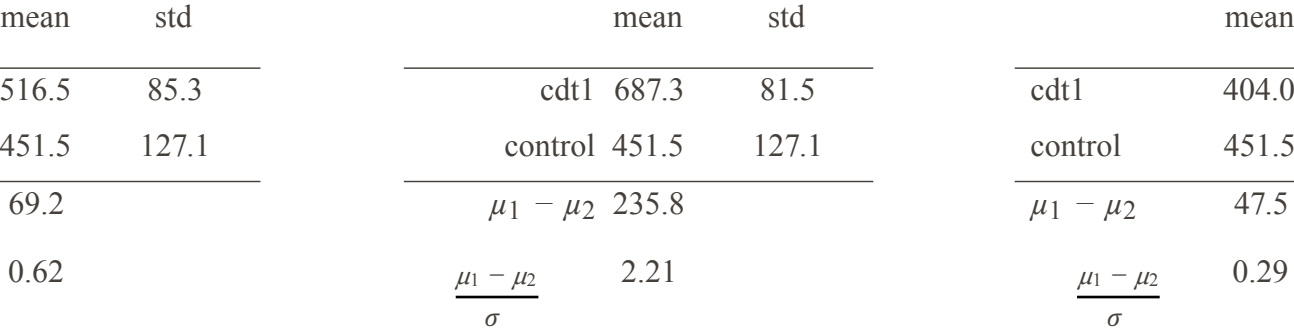

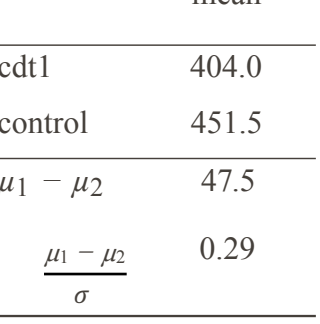

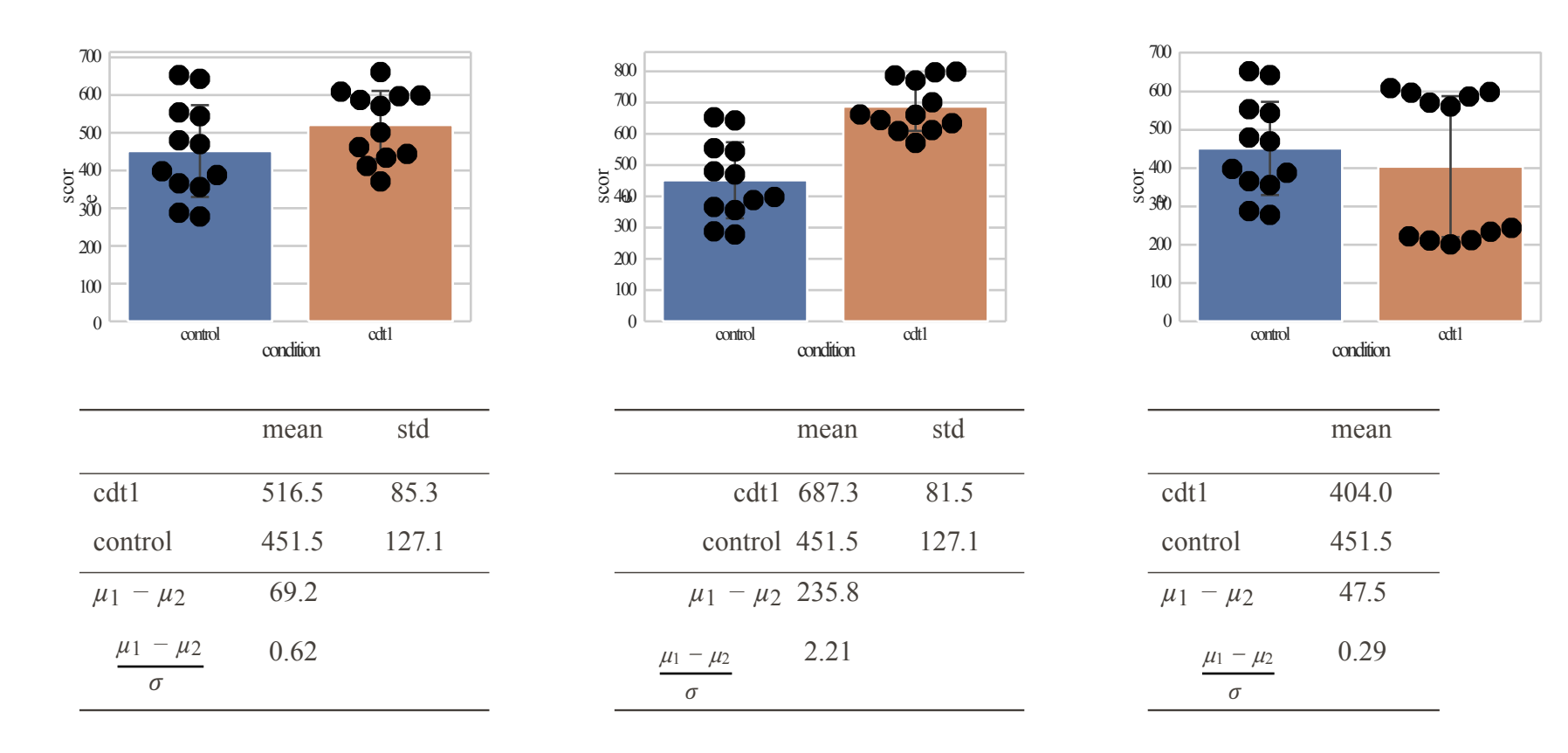

Acommon measure of effect size: Cohen's  $d = \frac{\mu_1 - \mu_2}{\sigma_1}$ *σ*

*→* Interactive visualisation and [interpretation](https://rpsychologist.com/d3/cohend/) of Cohen's *d*

K. Baraka - SIR '21 - Data analysis for HRI 26

#### DIFFERENCE DUE TO CHANCE?

Astatistical hypothesis test makes an assumption about the outcome, called the null hypothesis.

Our *null hypothesis* is that there is no difference between the means of our two populations.

#### DIFFERENCE DUE TO CHANCE?

Astatistical hypothesis test makes an assumption about the outcome, called the null hypothesis.

Our *null hypothesis* is that there is no difference between the means of our two populations.

*p*-value: probability of observing the result *given that the null hypothesis is true*.

*⇒* Meaning of a low *p*-value?

## DIFFERENCE DUE TO CHANCE?

Astatistical hypothesis test makes an assumption about the outcome, called the null hypothesis.

Our *null hypothesis* is that there is no difference between the means of our two populations.

*p*-value: probability of observing the result *given that the null hypothesis is true*.

*⇒* Meaning of a low *p*-value?

To interpret *p*, you need to choose a *significance level α*. For instance, 10% (0.1), 5% (0.05), 2% (0.02)...

 $p = 0.05$ 

'There's only 5% of chance of observing these distributions if my null hypothesis is true (ie, no difference between my groups).'

Adapted from Séverin Lemaignan (available under the [CC Attribution-Share alike license\)](https://creativecommons.org/licenses/by-sa/4.0/)

#### HOWTOCALCULATE *P*?

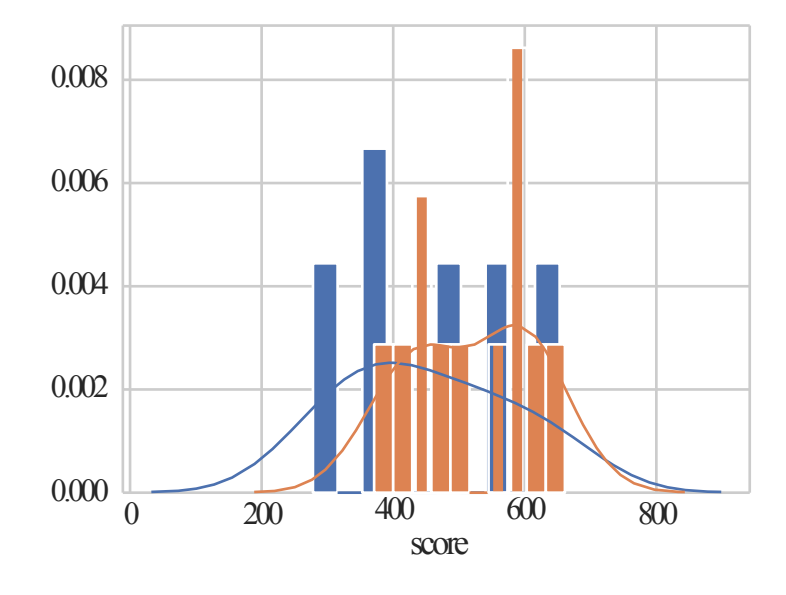

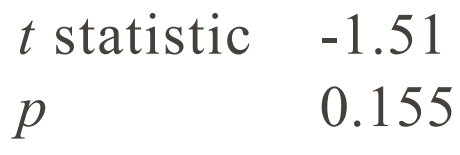

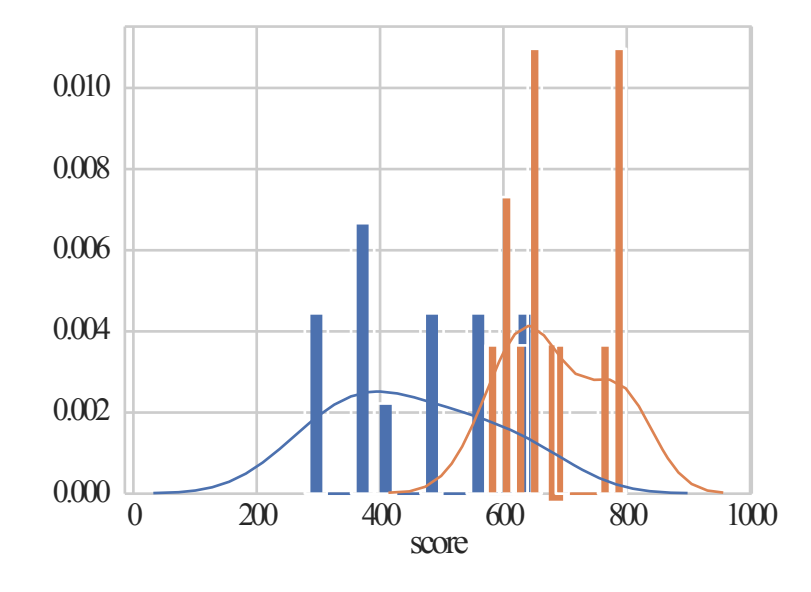

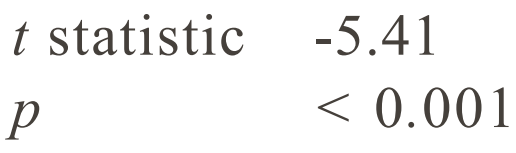

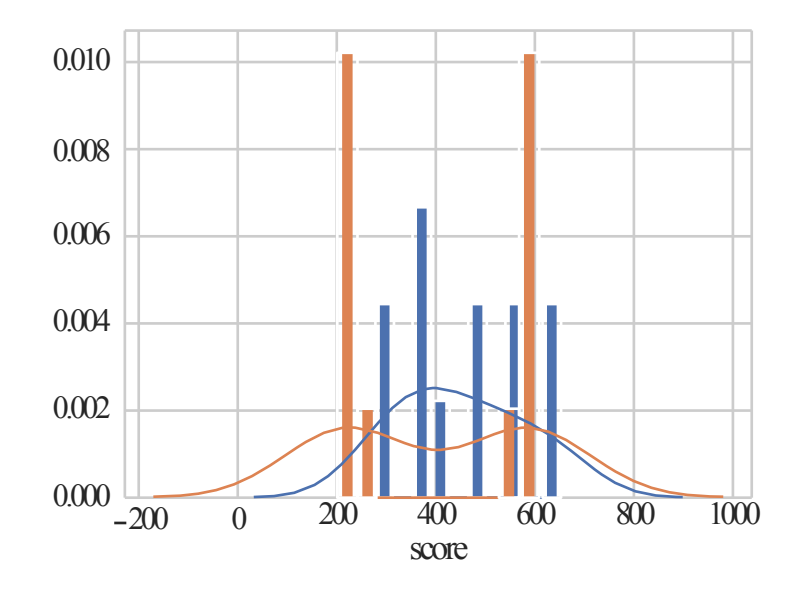

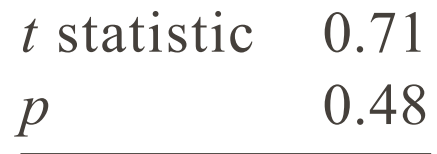

Adapted from Séverin Lemaignan (available under the [CC Attribution-Share alike license\)](https://creativecommons.org/licenses/by-sa/4.0/)

#### HOWTOCALCULATE *P*?

- I f parametric data, Student's *t*-test
- I f non-parametric data, Mann-Whitney *U*-test

#### ◦ If parametric data, Student's *t*-test

◦ If non-parametric data, Mann-Whitney *U*-test

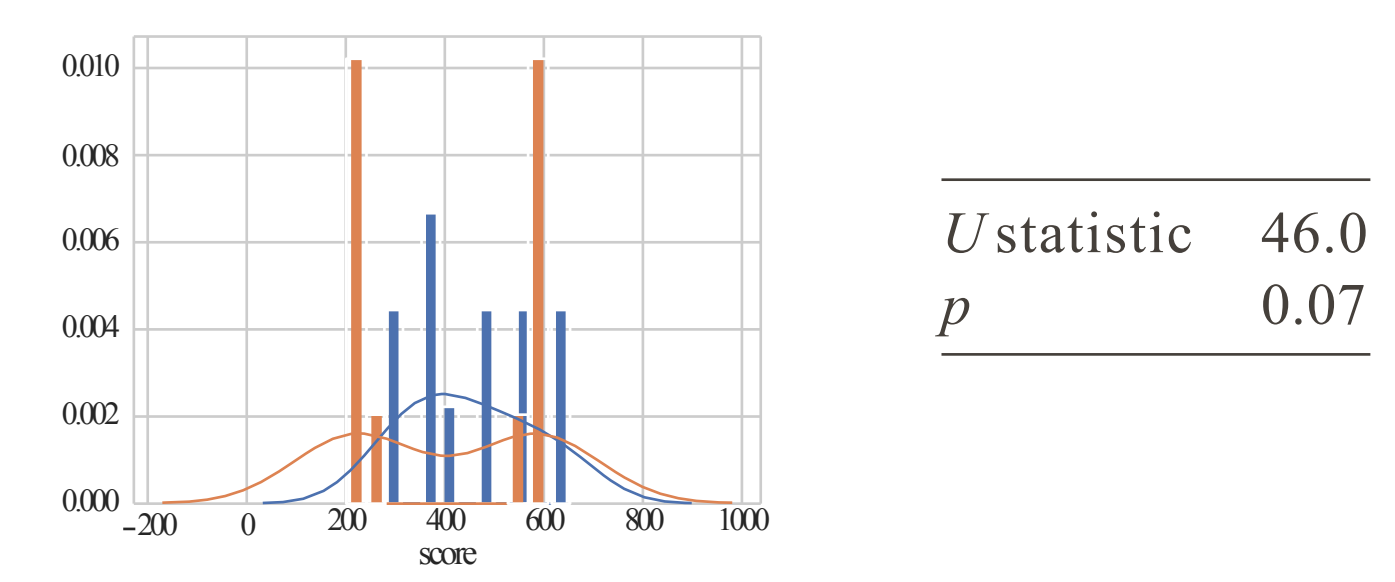

See [Wikipedia page](https://en.wikipedia.org/wiki/Mann-Whitney_U_test) for examples and interpreation of *U*

Adapted from Séverin Lemaignan (available under the [CC Attribution-Share alike license\)](https://creativecommons.org/licenses/by-sa/4.0/)

## IMPACT OF *N*?

#### What is the impact of the sample size *n* on *p*?
#### IMPACT OF *N*?

#### What is the impact of the sample size *n* on *p*?

The higher *n*, the more unlikely the difference is due to chance

$$
p \qquad n \Rightarrow \qquad p
$$

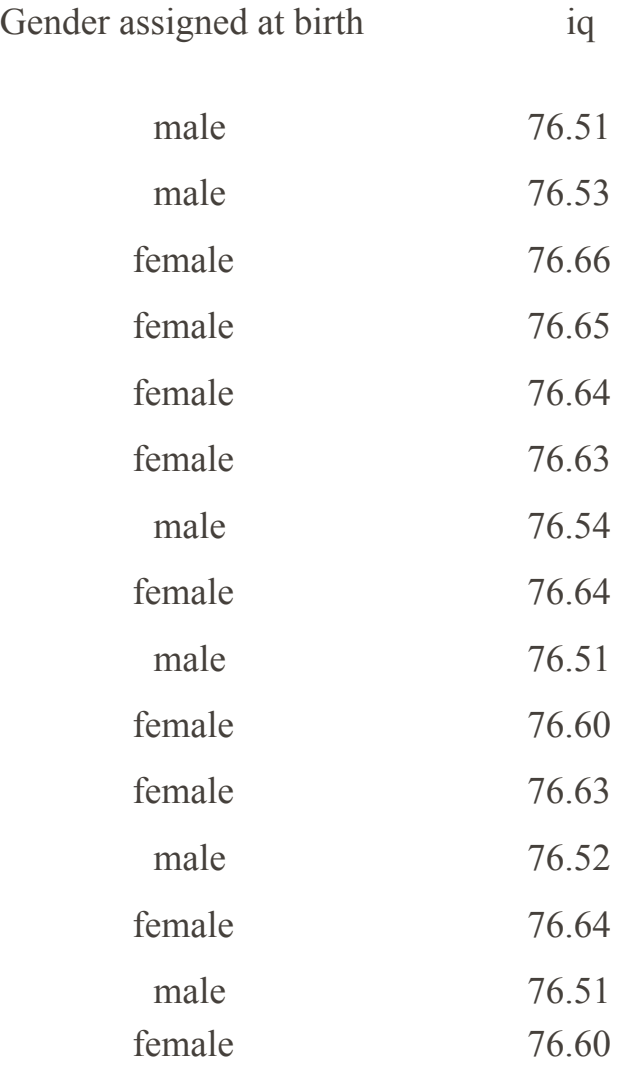

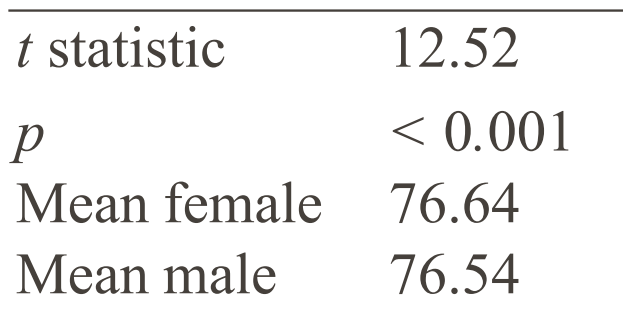

# $M$ female >  $M$ male,  $p < 0.001$

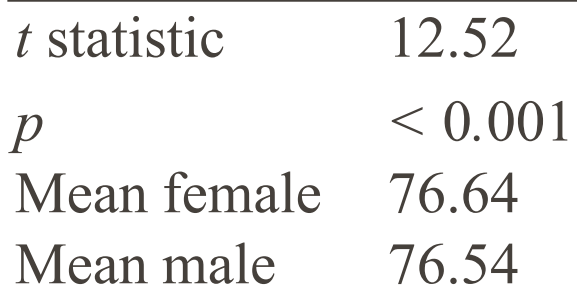

 $M$ female >  $M$ male,  $p < 0.001$ Women have higher IQ!

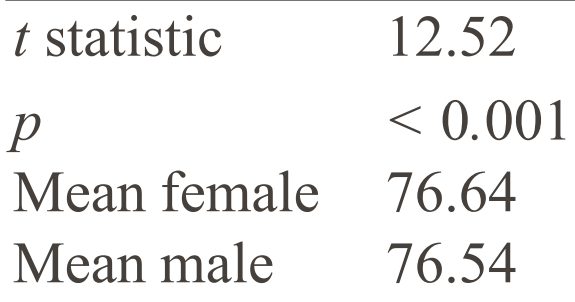

 $M$ female >  $M$ male,  $p < 0.001$ Women have higher IQ! ...wait... how big is our effect?  $M_{\text{female}} - M_{\text{male}} = 0.1$  on a scale of 100??

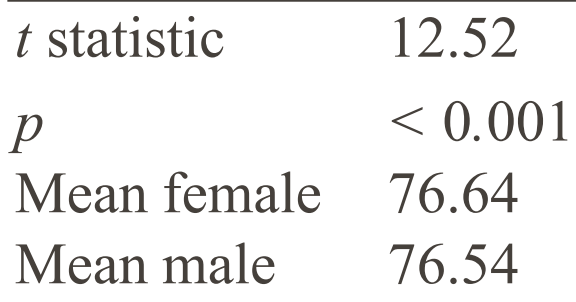

 $M$ female >  $M$ male,  $p < 0.001$ Women have higher IQ! ...wait... how big is our effect?  $M_{\text{female}} - M_{\text{male}} = 0.1$  on a scale of 100??

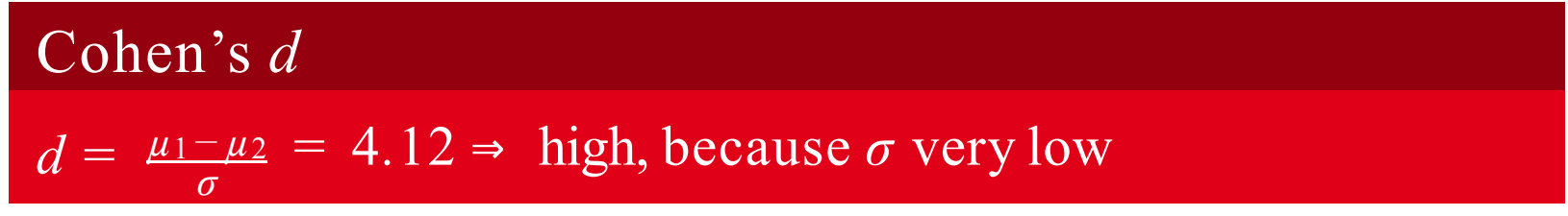

# "p-hacking"

Insights from reading assignment?

#### Statistical power

The statistical power of a hypothesis test is the probability of detecting an effect, if there is a true effect present to detect.

or:

#### Statistical power

The statistical power of the test is the probability that the test correctly rejects a *false* null hypothesis.

#### Types of errors

- Type I error: Reject the null hypothesis when there is in fact no significant effect *(too optimistic!)*
- Type I I error: Not reject the null hypothesis when there is a significant effect *(too pessimistic!)*

#### Types of errors

- Type I error: Reject the null hypothesis when there is in fact no significant effect *(too optimistic!)*
- Type I I error: Not reject the null hypothesis when there is a significant effect *(too pessimistic!)*

#### The boy who cried wolf

- Type I error:
	- *"there's a wolf!"* (too optimistic: there's no wolf!)
- $\circ$  Type II error:

*...the villager don't respond when there really is a wolf* (too pessimistic: there is indeed a wolf!)

#### Types of errors

- Type I error: Reject the null hypothesis when there is in fact no significant effect *(too optimistic!)*
- Type I I error: Not reject the null hypothesis when there is a significant effect *(too pessimistic!)*

#### Statistical power

The statistical power of a hypothesis test is the probability of detecting an effect, if there is a true effect present to detect.

#### Types of errors

- Type I error: Reject the null hypothesis when there is in fact no significant effect *(too optimistic!)*
- $\circ$  Type II error: Not reject the null hypothesis when there is a significant effect *(too pessimistic!)*

#### Statistical power

The statistical power of a hypothesis test is the probability of detecting an effect, if there is a true effect present to detect.

# $Power = 1 - Type II Error$

Apuzzle with four pieces:

- Effect size
- Sample size
- Significance (chance of Type I error found inexistant effect)
- Statistical power (1 chance of Type I I error missed the effect)

#### EXAMPLE: POWERANALYSIS OF STUDENT'S *T*-TEST

- Effect size: Cohen's *d* > 0.8
- Significance: 5%
- Statistical power: 80%
- Sample size?

#### EXAMPLE: POWERANALYSIS OF STUDENT'S *T*-TEST

- $\circ$  Effect size: Cohen's  $d > 0.8$
- Significance: 5%
- Statistical power: 80%
- Sample size?

Using for instance Python's

statsmodels.stats.power.TTestIndPower, we can compute that  $n = 25.5$  (per condition)

#### EXAMPLE: POWERANALYSIS OF STUDENT'S *T*-TEST

- $\circ$  Effect size: Cohen's  $d > 0.8$
- Significance: 5%
- Statistical power: 80%
- Sample size?

Using for instance Python's

statsmodels.stats.power.TTestIndPower, we can compute that  $n = 25.5$  (per condition)

Agood read on statistical power analysis:

AGentle [Introduction](https://machinelearningmastery.com/statistical-power-and-power-analysis-in-python/) to Statistical Power and Power Analysis in **[Python](https://machinelearningmastery.com/statistical-power-and-power-analysis-in-python/)** 

◦ 2 groups, independent measures, normal distribution: Independent *t*-test

- 2 groups, independent measures, normal distribution: Independent *t*-test
- 2 groups, dependent measures, normal distribution: Paired *t*-test (for instance, conditions are within-subject)

- 2 groups, independent measures, normal distribution: Independent *t*-test
- 2 groups, dependent measures, normal distribution: Paired *t*-test (for instance, conditions are within-subject)
- 2 groups, non-parametric: Mann-Whitney U (and Wilcoxon signed-rank test for paired samples)

- 2 groups, independent measures, normal distribution: Independent *t*-test
- 2 groups, dependent measures, normal distribution: Paired *t*-test (for instance, conditions are within-subject)
- 2 groups, non-parametric: Mann-Whitney U (and Wilcoxon signed-rank test for paired samples)
- Three or more groups: ANOVA(analysis of variance)

- 2 groups, independent measures, normal distribution: Independent *t*-test
- 2 groups, dependent measures, normal distribution: Paired *t*-test (for instance, conditions are within-subject)
- 2 groups, non-parametric: Mann-Whitney U (and Wilcoxon signed-rank test for paired samples)
- Three or more groups: ANOVA(analysis of variance)

- 2 groups, independent measures, normal distribution: Independent *t*-test
- 2 groups, dependent measures, normal distribution: Paired *t*-test (for instance, conditions are within-subject)
- 2 groups, non-parametric: Mann-Whitney U (and Wilcoxon signed-rank test for paired samples)
- Three or more groups: ANOVA(analysis of variance)

Always report an effect size (for instance, Cohen's *d*)

- 2 groups, independent measures, normal distribution: Independent *t*-test
- 2 groups, dependent measures, normal distribution: Paired *t*-test (for instance, conditions are within-subject)
- 2 groups, non-parametric: Mann-Whitney U (and Wilcoxon signed-rank test for paired samples)
- Three or more groups: ANOVA(analysis of variance)

Always report an effect size (for instance, Cohen's *d*) Keep a close eye on your data distributions (plot them)

# Statistical tests: Interactive tools (also on the course webpage under Resources)

- Choosing a statistical test https://www.graphpad.com/support/faqid/1790/
- The decision tree for statistics https://www.microsiris.com/Statistical%20Decision%20Tree/

# **Outline**

## • Quantitative analysis

- Are my groups different?
- Does a specific variable explain the difference?
- Tools for quantitative data analysis
- Qualitative analysis
	- Thematic analysis
	- Analyzing observational data (e.g., videos)

## OUR DATASET

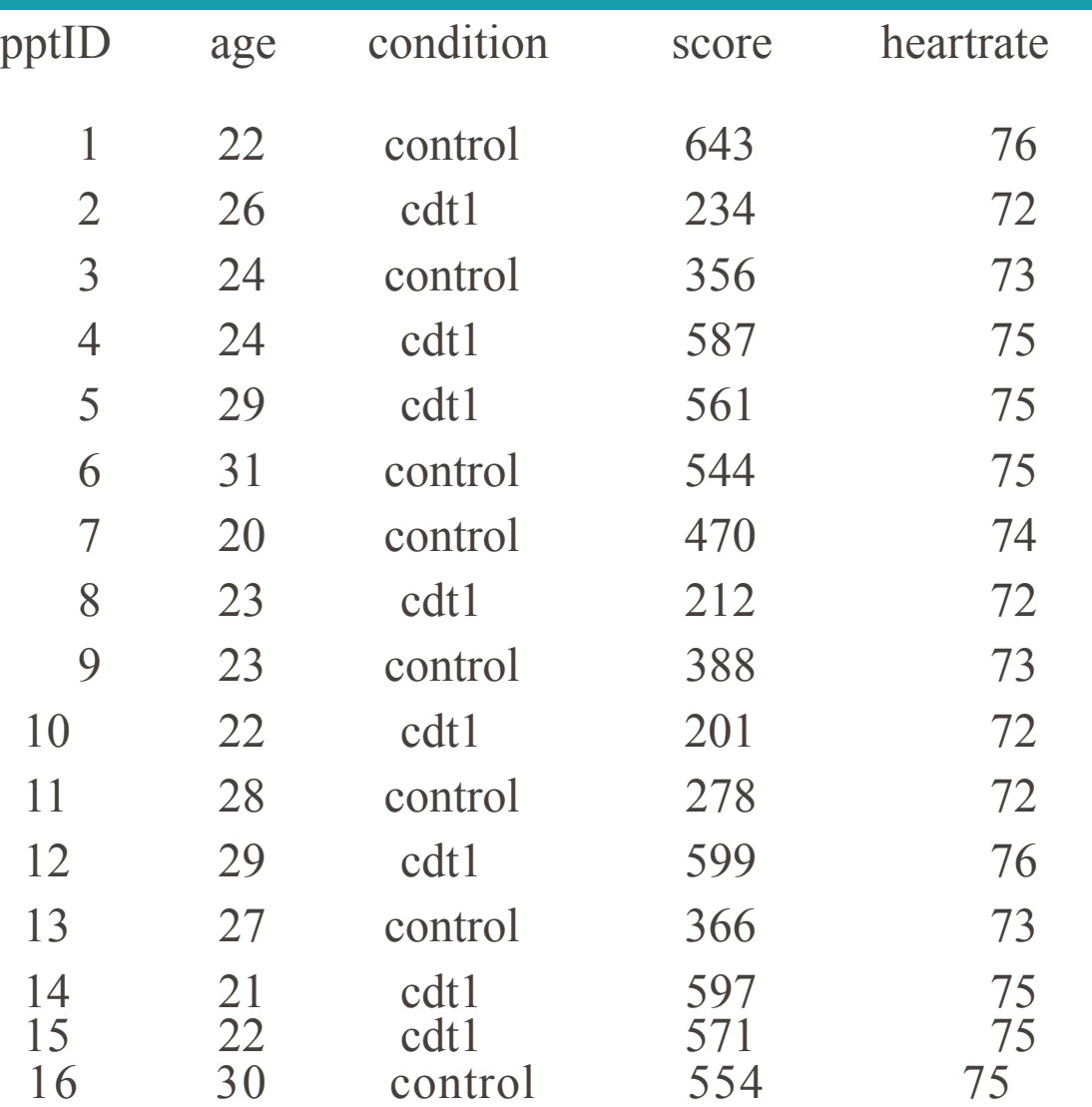

K. Baraka - SIR '21 - Data analysis for HRI

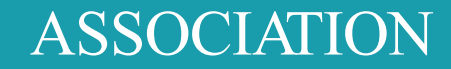

# What is the degree of association between two variables?

# *→* main tool: correlation

#### PEARSON CORRELATION

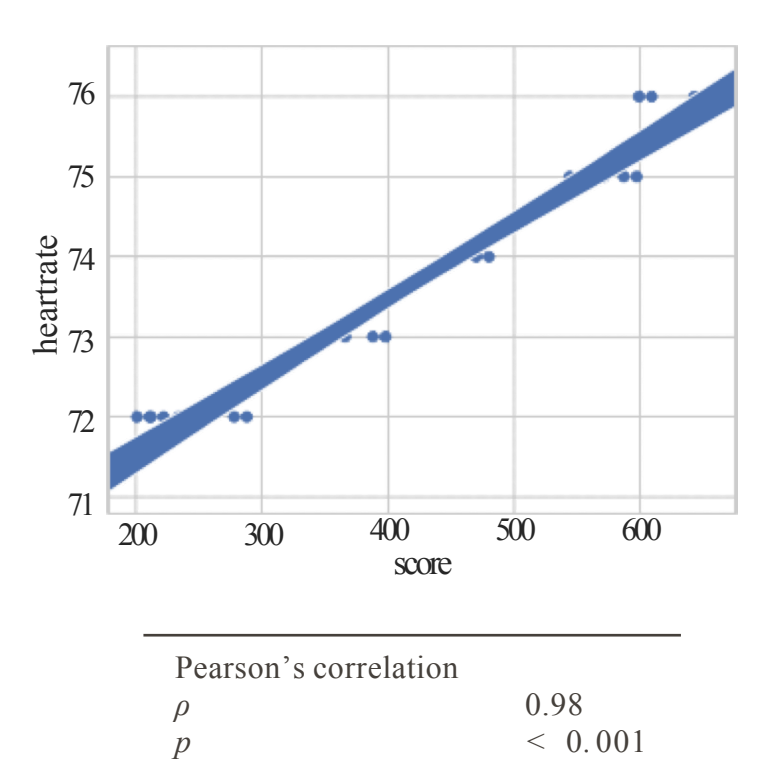

#### PEARSON CORRELATION

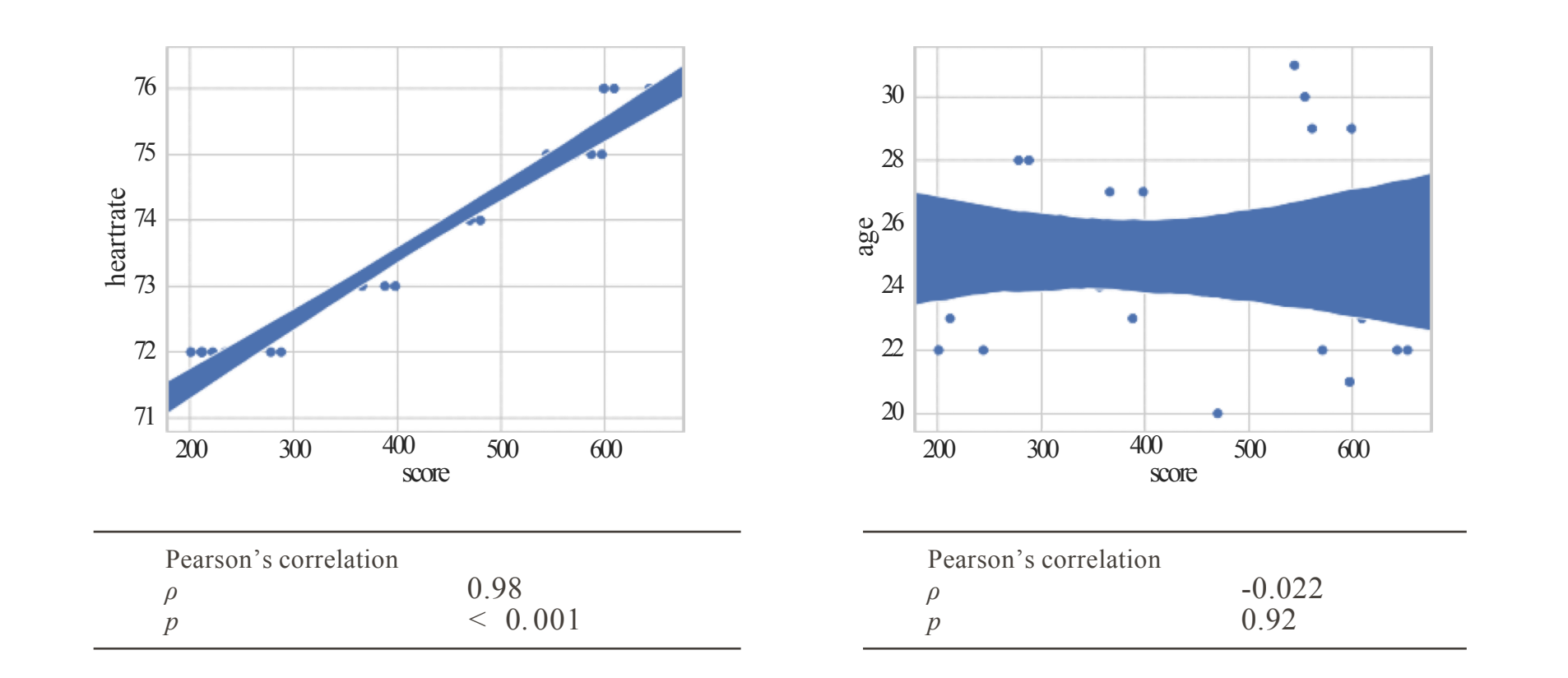

# INTERPRETATION OF *ρ* 1 0.8 0.4 0 -0.4 -0.8 -1

#### *ρ* reflects the degree of linearity and direction

*Source: Wikipedia*

K. Baraka - SIR '21 - Data analysis for HRI 66

## INTERPRETATION OF *ρ*

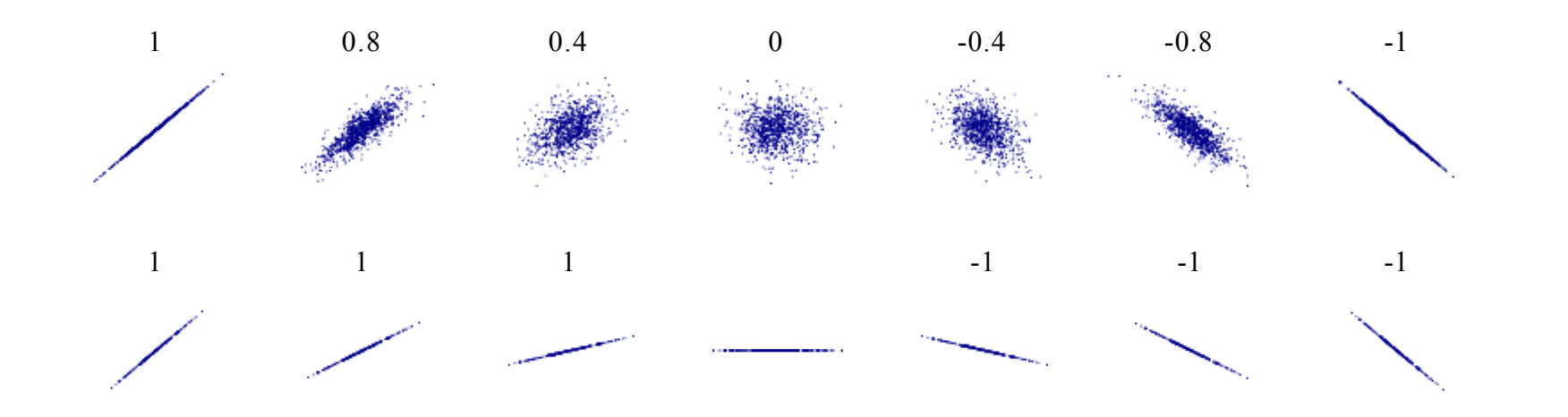

#### *ρ* does not reflect the slope of the regression line

*Source: Wikipedia*

K. Baraka - SIR '21 - Data analysis for HRI 67

### INTERPRETATION OF *ρ*

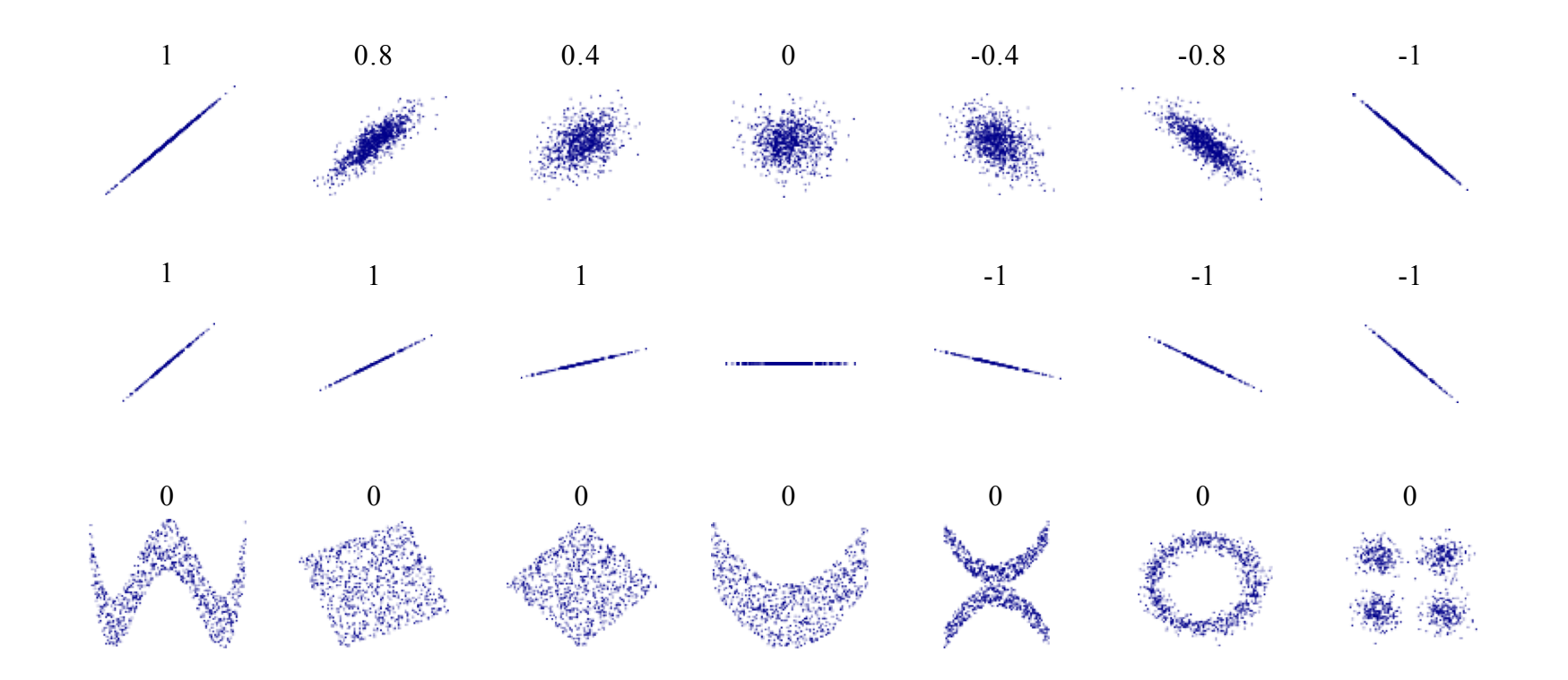

#### *ρ* does not capture non-linear interactions

*Source: Wikipedia*

#### OTHER MEASURES OF ASSOCIATION

- Non-parametric ordinal data: Spearman rank correlation
- Association between categorical data (for instance, relationship between 'gender' and 'preferred style of cuisine'): Pearson's Chi-Square *χ* <sup>2</sup>

#### CORRELATION IS NOT CAUSATION

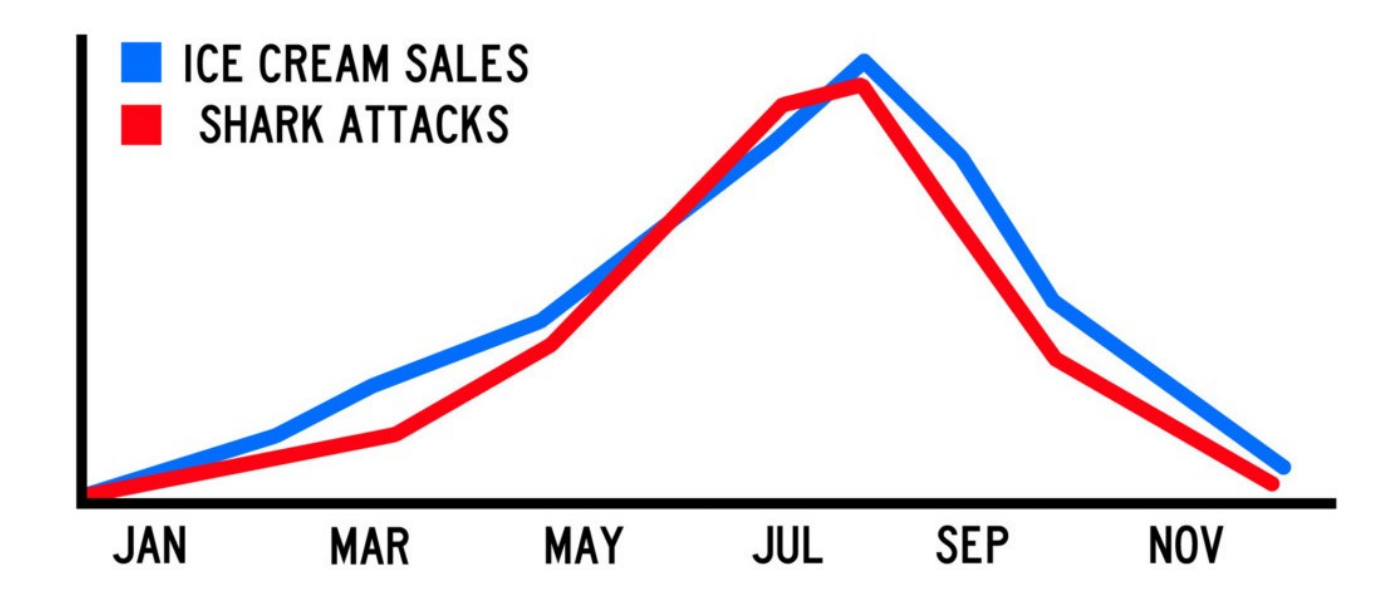

#### CORRELATION IS NOTCAUSATION

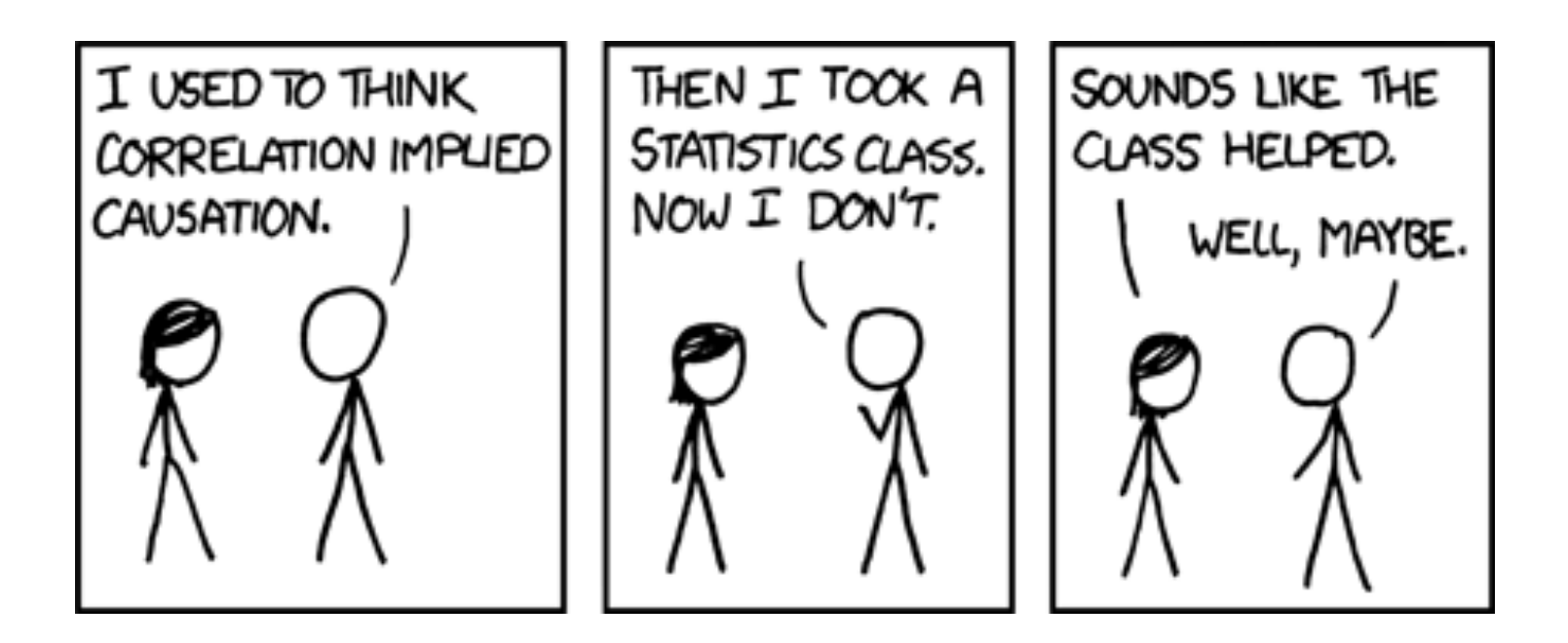

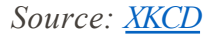

#### CORRELATION IS NOTCAUSATION

# Be careful when tempted to write something like:

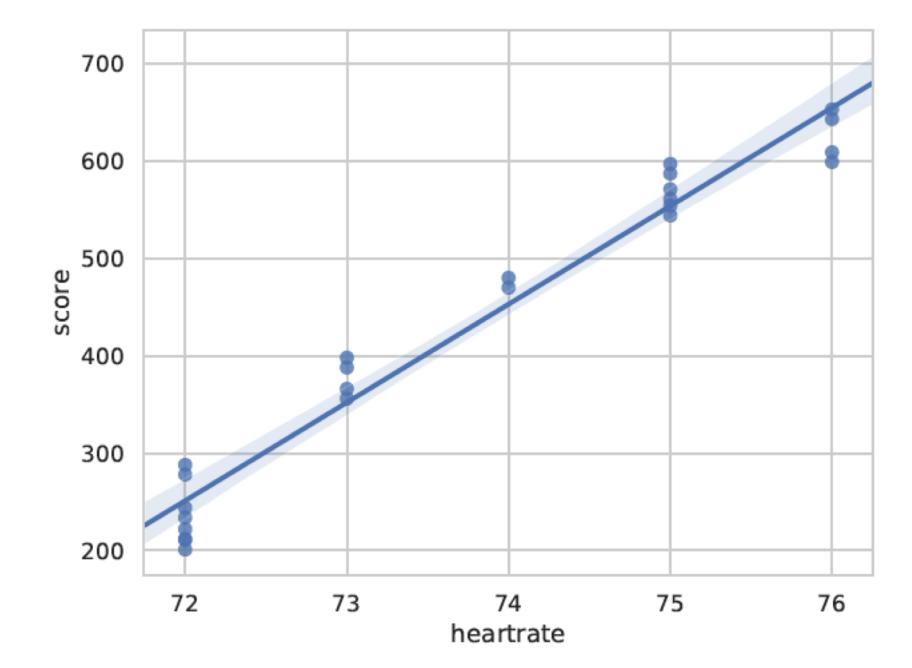

*"the significant positive correlation b e tween the heart rate and the score shows that you need to have a high heart rate to win"*

K. Baraka - SIR '21 - Data analysis for HRI 72
#### TOCONCLUDE:ANSCOMBE'S QUARTET

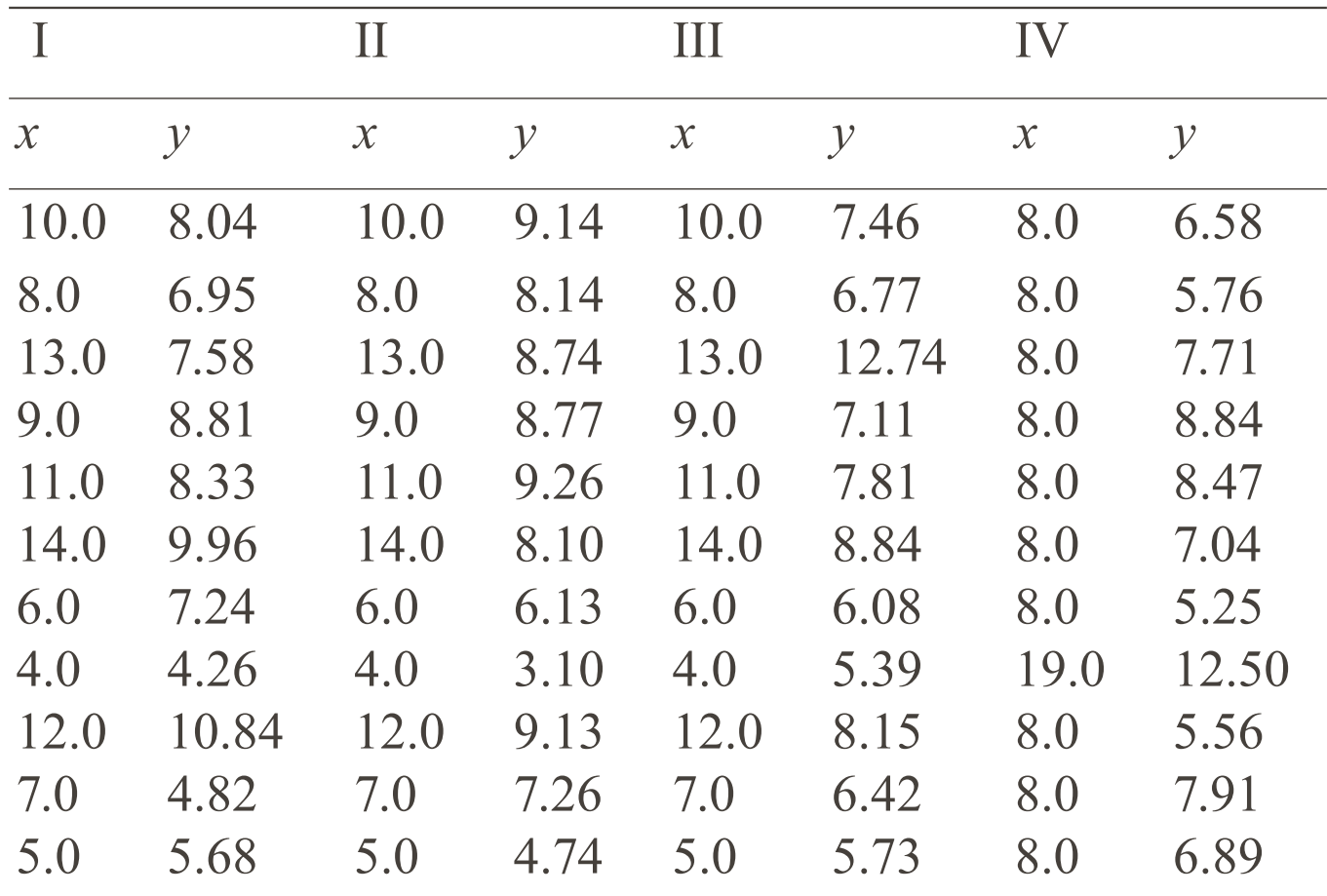

#### TOCONCLUDE:ANSCOMBE'S QUARTET

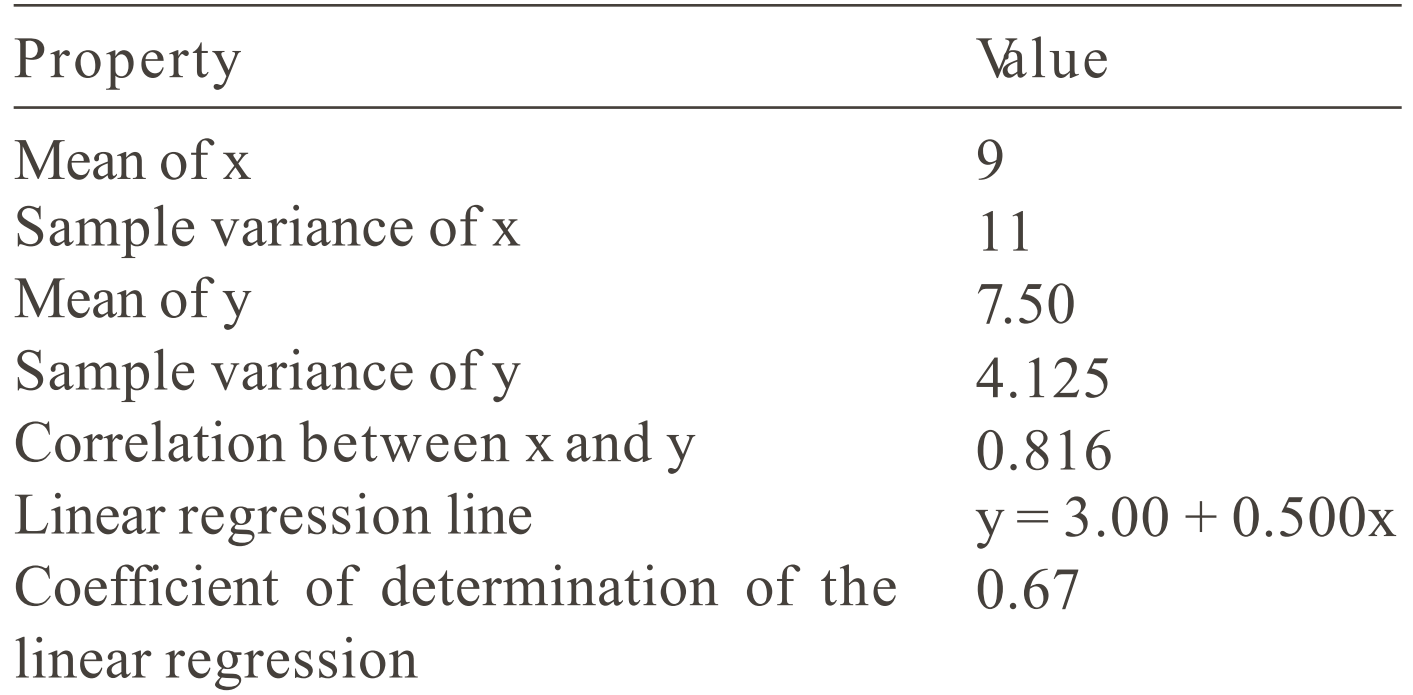

#### TOCONCLUDE:ANSCOMBE'S QUARTET

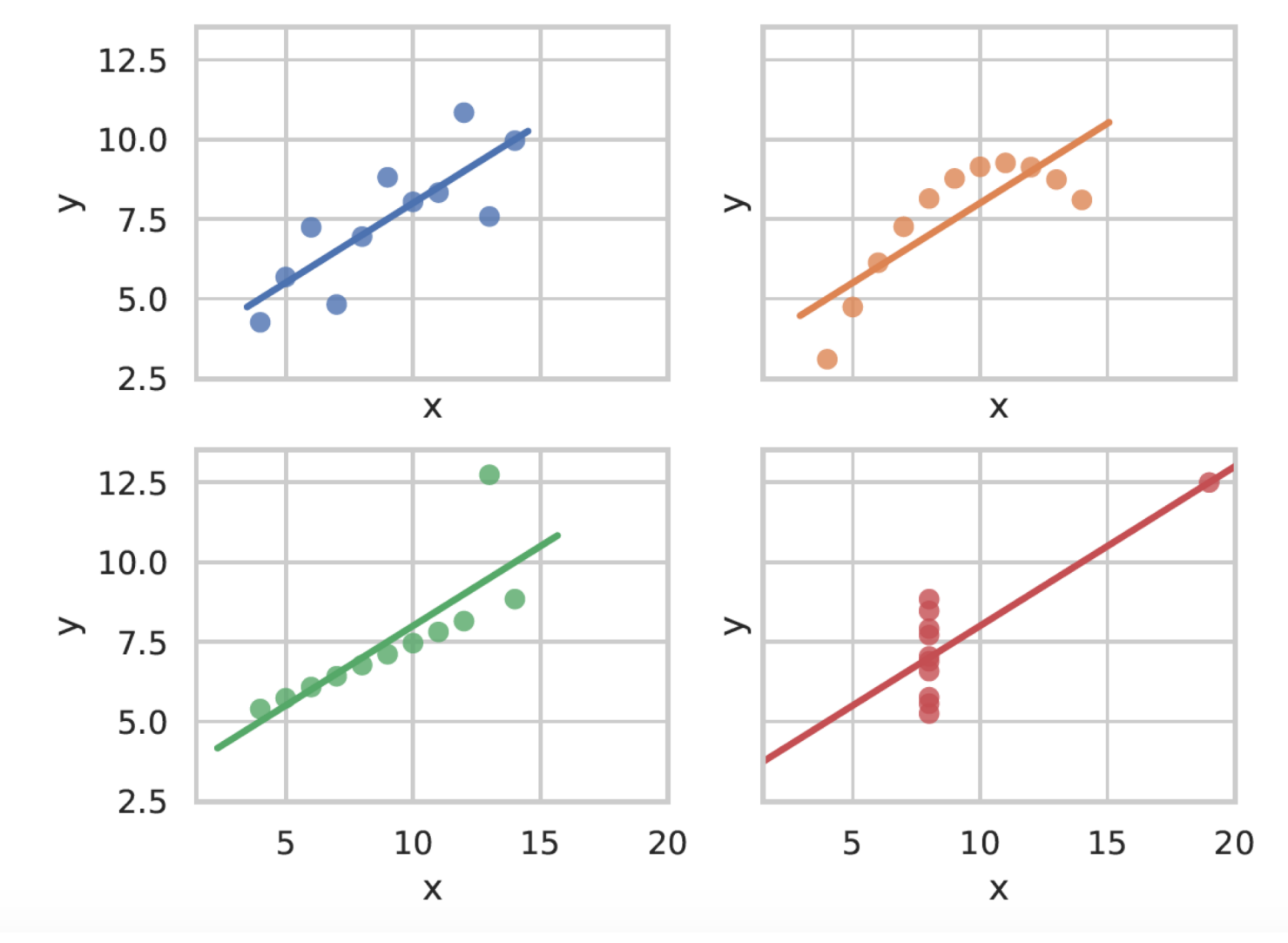

K. Baraka - SIR '21 - Data analysis for HRI 75

### **Outline**

#### • Quantitative analysis

- Are my groups different?
- Does a specific variable explain the difference?
- Tools for quantitative data analysis
- Qualitative analysis
	- Thematic analysis
	- Analyzing observational data (e.g., videos)

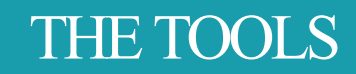

Data analysis tools:

- R: [www.r-project.org](http://www.r-project.org/)
- Python's Pandas: pandas.pydata.org

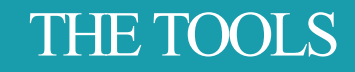

Data analysis tools:

- R: [www.r-project.org](http://www.r-project.org/)
- Python's Pandas: pandas.pydata.org

Jupyter notebooks are a great way of creating an interactive, easy-to-follow, data analysis.

Python is the leading language in data analysis/data mining/machine learning. Learn it!

Python is the leading language in data analysis/data mining/machine learning. Learn it!

Large set of tools *⇒* the SciPy landscape can be confusing at first:

Python is the leading language in data analysis/data mining/machine learning. Learn it!

Large set of tools  $\Rightarrow$  the SciPy landscape can be confusing at first:

Python is the leading language in data analysis/data mining/machine learning. Learn it!

Large set of tools  $\Rightarrow$  the SciPy landscape can be confusing at first:

◦ numpy, scipy: the 'math' core

◦ ipython, Jupyter notebook: interactive Python

Python is the leading language in data analysis/data mining/machine learning. Learn it!

Large set of tools  $\Rightarrow$  the SciPy landscape can be confusing at first:

- ipython, Jupyter notebook: interactive Python
- matplotlib, seaborn: data visualisation (including plotting)

Python is the leading language in data analysis/data mining/machine learning. Learn it!

Large set of tools  $\Rightarrow$  the SciPy landscape can be confusing at first:

- ipython, Jupyter notebook: interactive Python
- matplotlib, seaborn: data visualisation (including plotting)
- pandas, statsmodels: stats, data analysis (modelled after R)

Python is the leading language in data analysis/data mining/machine learning. Learn it!

Large set of tools  $\Rightarrow$  the SciPy landscape can be confusing at first:

- ipython, Jupyter notebook: interactive Python
- matplotlib, seaborn: data visualisation (including plotting)
- pandas, statsmodels: stats, data analysis (modelled after R)
- scikit-learn(along with specialist MLlibraries: TensorFlow, pyTorch): machine learning

Python is the leading language in data analysis/data mining/machine learning. Learn it!

Large set of tools  $\Rightarrow$  the SciPy landscape can be confusing at first:

- ipython, Jupyter notebook: interactive Python
- matplotlib, seaborn: data visualisation (including plotting)
- pandas, statsmodels: stats, data analysis (modelled after R)
- scikit-learn(along with specialist MLlibraries: TensorFlow, pyTorch): machine learning
- anaconda(and a few other): Python distribution for scientific computing

### **Outline**

- Quantitative analysis
	- Are my groups different?
	- Does a specific variable explain the difference?
	- Tools for quantitative data analysis
- Qualitative analysis
	- Thematic analysis
	- Analyzing observational data (e.g., videos)

### Thematic Analysis

- '... method for identifying, analyzing and reporting patterns (themes) within data.'
	- Systematic method for data analysis
- Flexible & Foundational
	- Range of data
	- Large and small datasets alike
	- Applied to various methodological frameworks
	- Multiple approaches to align with theoretical assumptions
- Great for beginners!

### Phases of Thematic Analysis

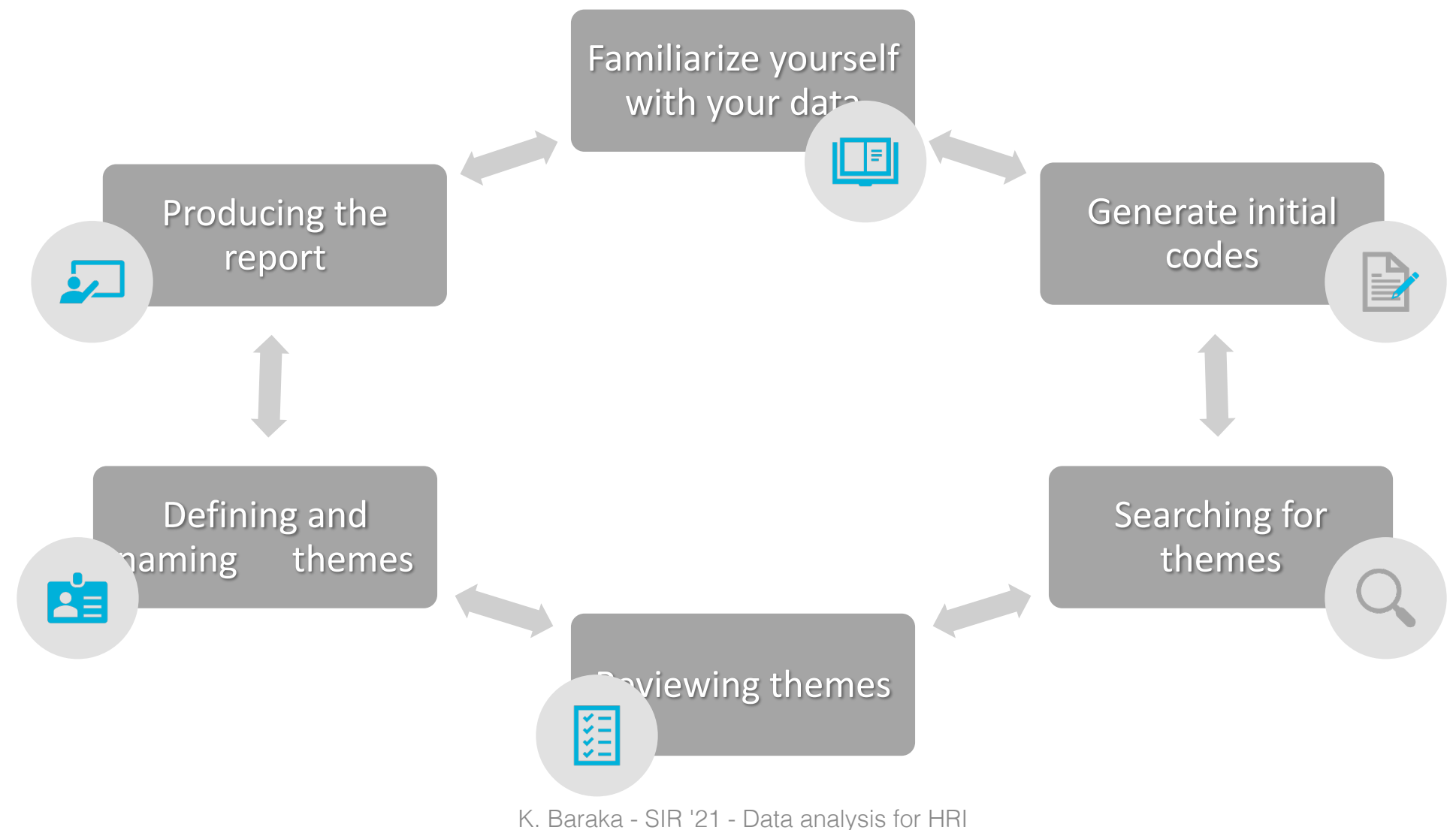

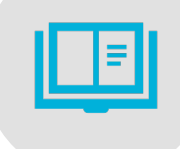

## 1. Familiarize yourself with your data

- Transcribing data
- Reading and re-reading the data
- Noting initial ideas

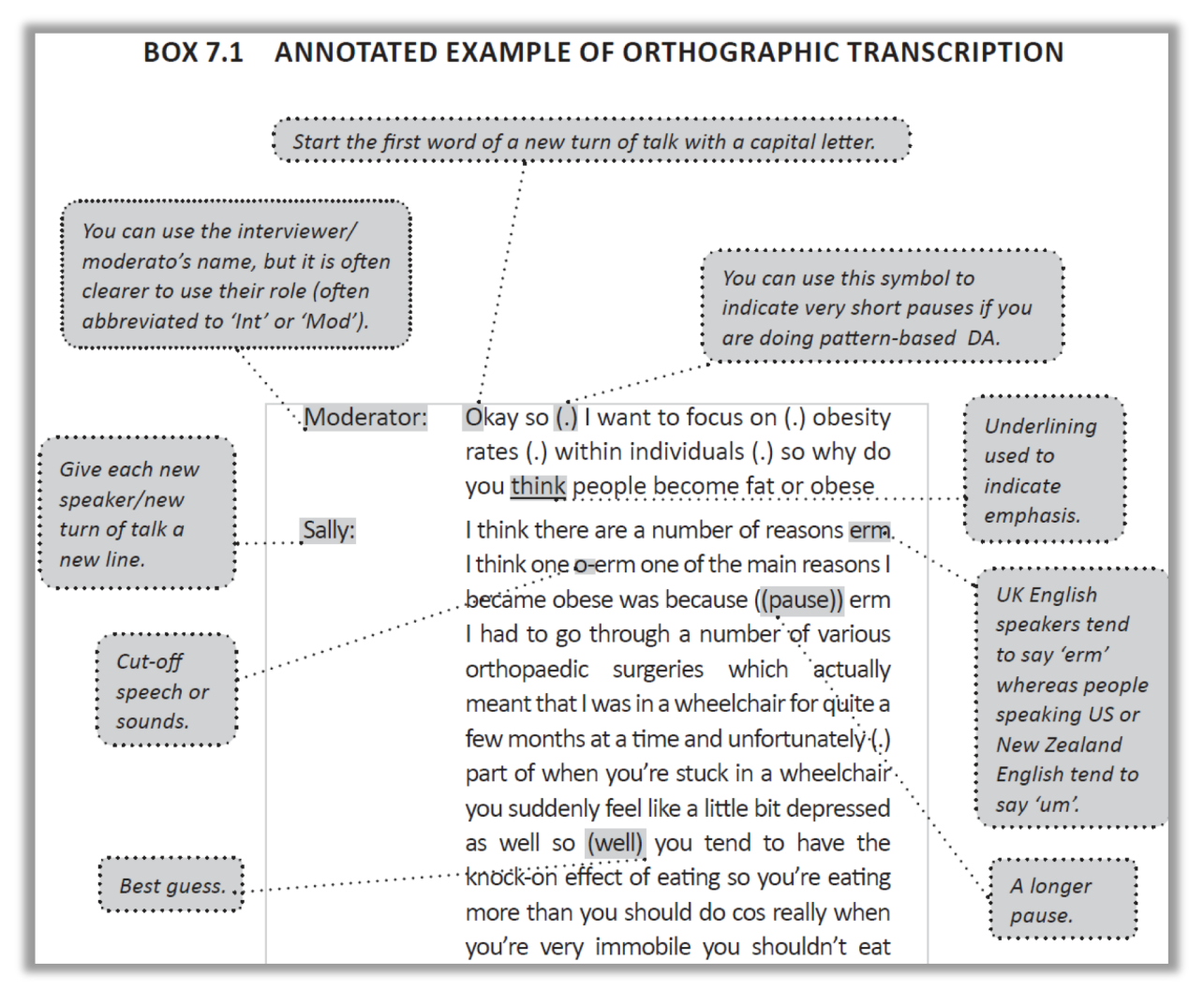

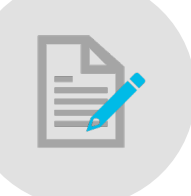

## 2. Generate Initial Codes

- Coding relevant features across entire dataset
- Organizing data into meaningful groups
	- The most basic element of the raw data
- Data-driven or theory-driven? Entire data set or specific portion?
- Collating data relevant to each code
- Manually or in qualitative software

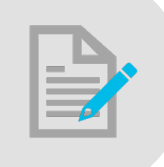

### 2. Generate Initial Codes

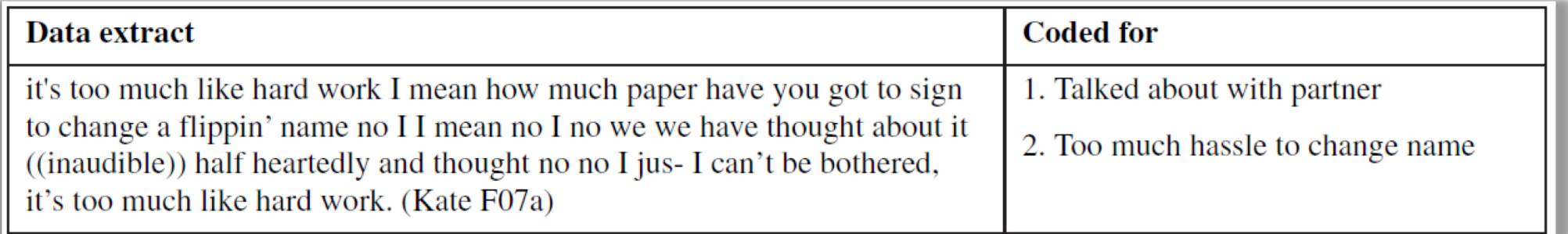

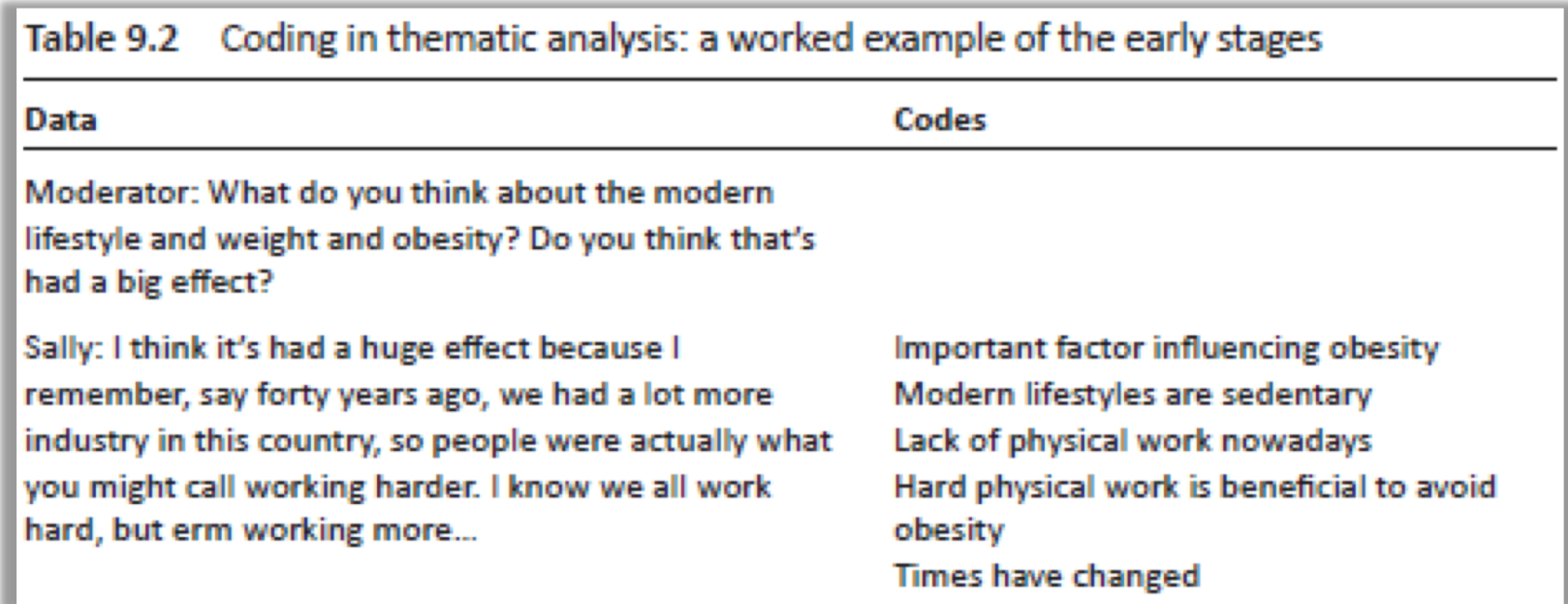

# 3. Searching for themes

- Collating codes to potential (or candidate) themes
	- units of analysis
- Start thinking about the relationship between...
	- Codes, themes, different levels of themes, and the 'Miscellaneous'
- Gathering all data relevant to each potential theme
- Using tables, mind-maps, organize theme piles with post-its, etc.

## 3. Searching for themes

Candidate themes showing selected associated codes **Table 10.1** 

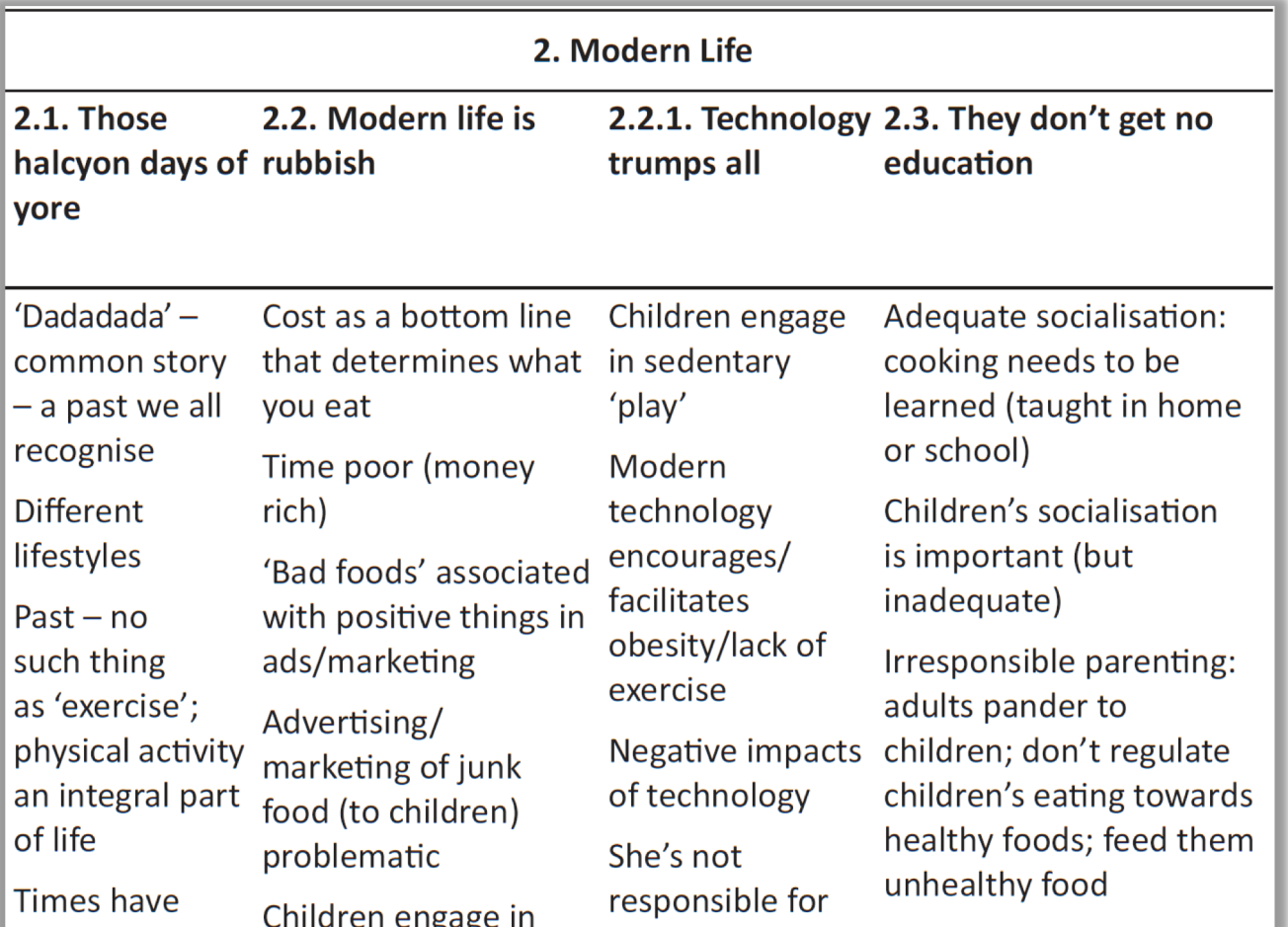

 $\overline{\phantom{0}}$ 

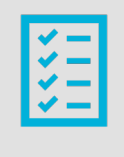

# 4. Reviewing themes

- Check if themes work in relation to extracted codes
	- (Level 1)

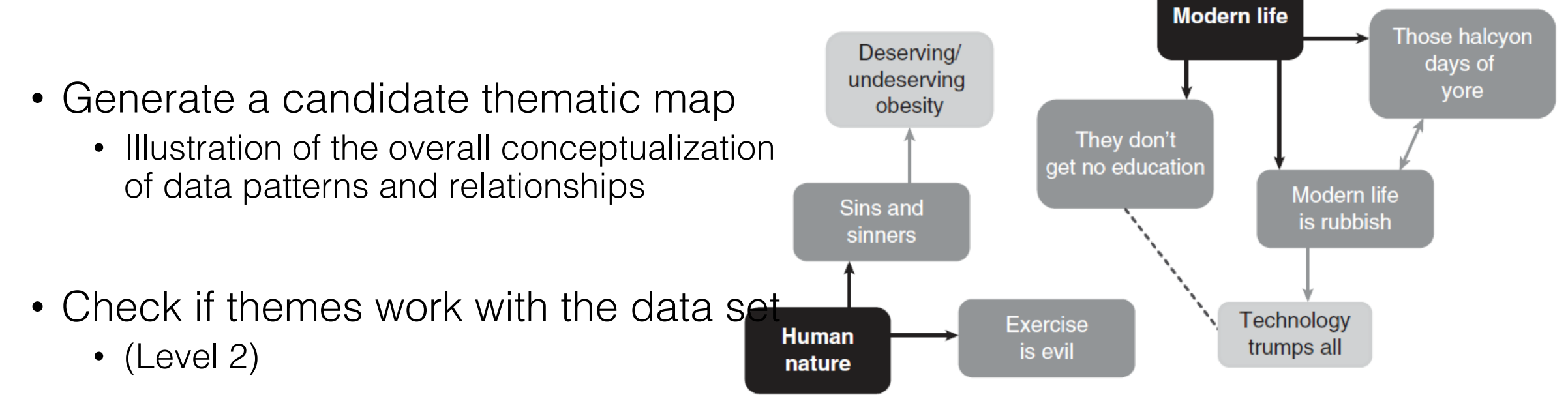

Our candidate overarching themes, themes and subthemes Figure 10.1

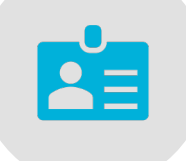

# 5. Defining and naming themes

- Define and refine the *essence* of what each theme is about
- Refine the story the analysis tells
	- e.g., sub-themes, overarching themes
- Generate clear definitions
	- Can I describe the scope in a sentence or two?
- Working titles  $\rightarrow$  concise and clear names

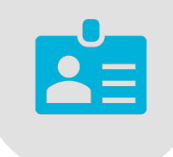

# 5. Defining and naming themes

THEME DEFINITIONS FROM OUR FG DATA **BOX 11.1** 

#### **Modern life**

An overarching theme which explains weight-gain and obesity as a result of the features of our contemporary society (rather than human nature, although these two intersect). Frequent references to an idealised past are discussed in the theme *those halcyon days of yore*. This mythical past was one in which people led healthier lives, and was clearly contrasted with the way the present was talked about. The theme *modern life is rubbish* captures two facets of talk about the present. First, the structural organisation and functioning of society was described as enabling (even demanding) all sorts of *unhealthy* behaviours; second, this was seen to produce 'rubbish' people who (understandably) make unhealthy choices. Within this, modern technology was situated as dominating our lives, and being an enemy of healthiness, described in the subtheme *technology trumps all*. The final theme, *they don't get no education*, highlights contemporary failures of education, both formal and informal, so that people are ignorant of ways to be healthy, and subject to the impacts of subsequent 'unhealthy' choices.

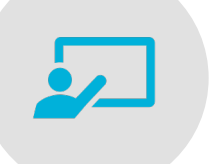

# 6. Producing the report

- Selection of vivid, compelling extract examples
- Final analysis of selected extracts
- Relating the analysis back to the research question and literature
- Producing a scholarly report of the analysis

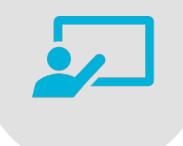

# 6. Producing the report

#### TREATING DATA ILLUSTRATIVELY VS. ANALYTICALLY: **BOX 11.3 EXAMPLES FROM THE OVERARCHING THEME 'MODERN LIFE'** USING THE SAME DATA EXTRACT

#### An example of using data illustratively

Participants frequently described contemporary society as unsafe and unhealthy, and contrasted this with an idealised account of the past, which was set up as implicitly healthier than the present. These distinctions related to many aspects of life, from the food we eat and the exercise we get to the ways children play; many are captured in the following comment from Anna:

I think, you know, kids sit inside and they play their computer games all the time. Erm and maybe it's not even safe in society to go out on your bikes now. Do you know what I mean? Like when my Dad was...he was saying 'I know when I was a boy I'd go out for hours in the country and da-da-da-da'. And now you can't go outside without an adult cos you're worried about being mugged. So it's like it's what do you do really?

### Phases of Thematic Analysis

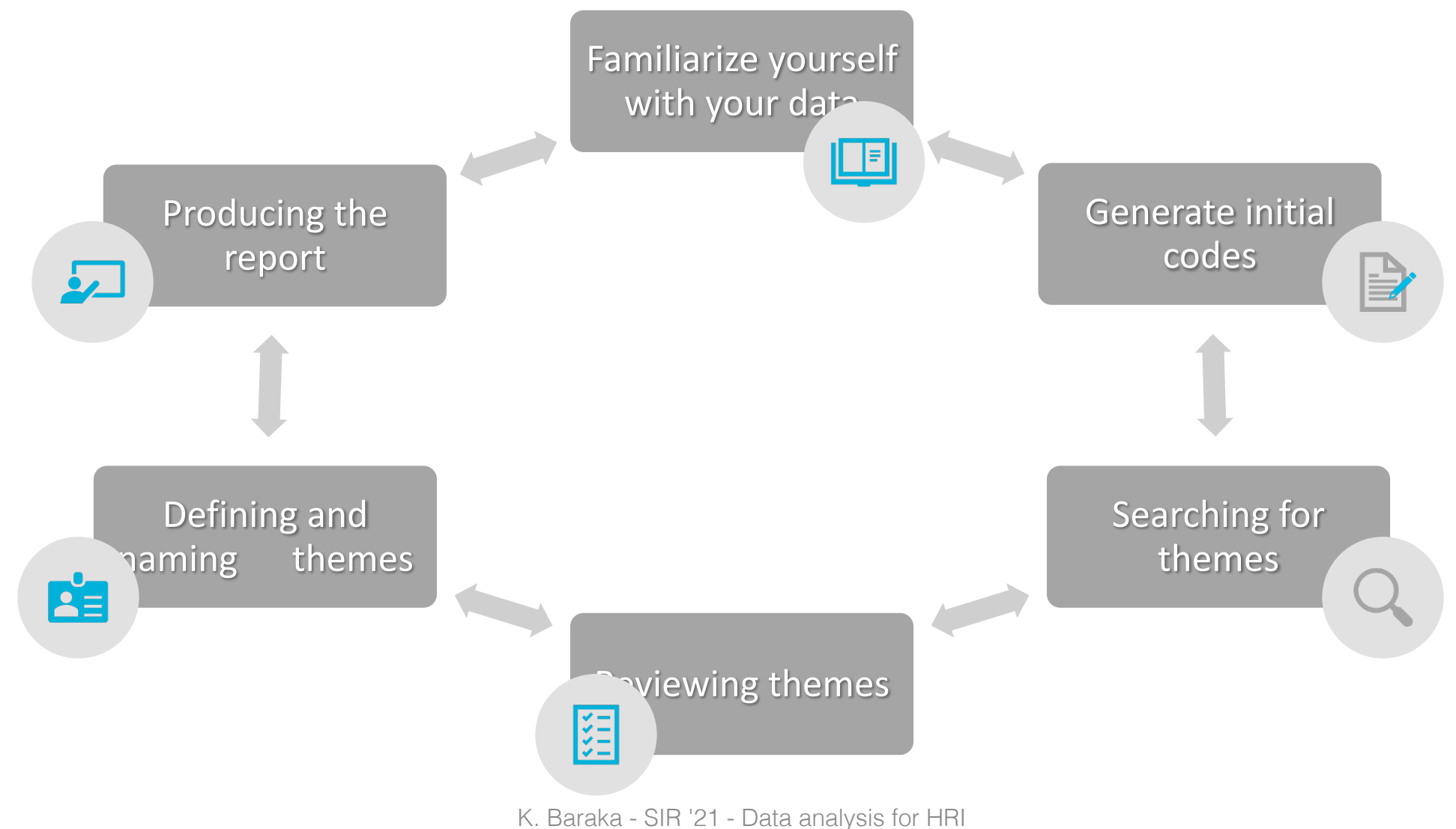

### Thematic Analysis

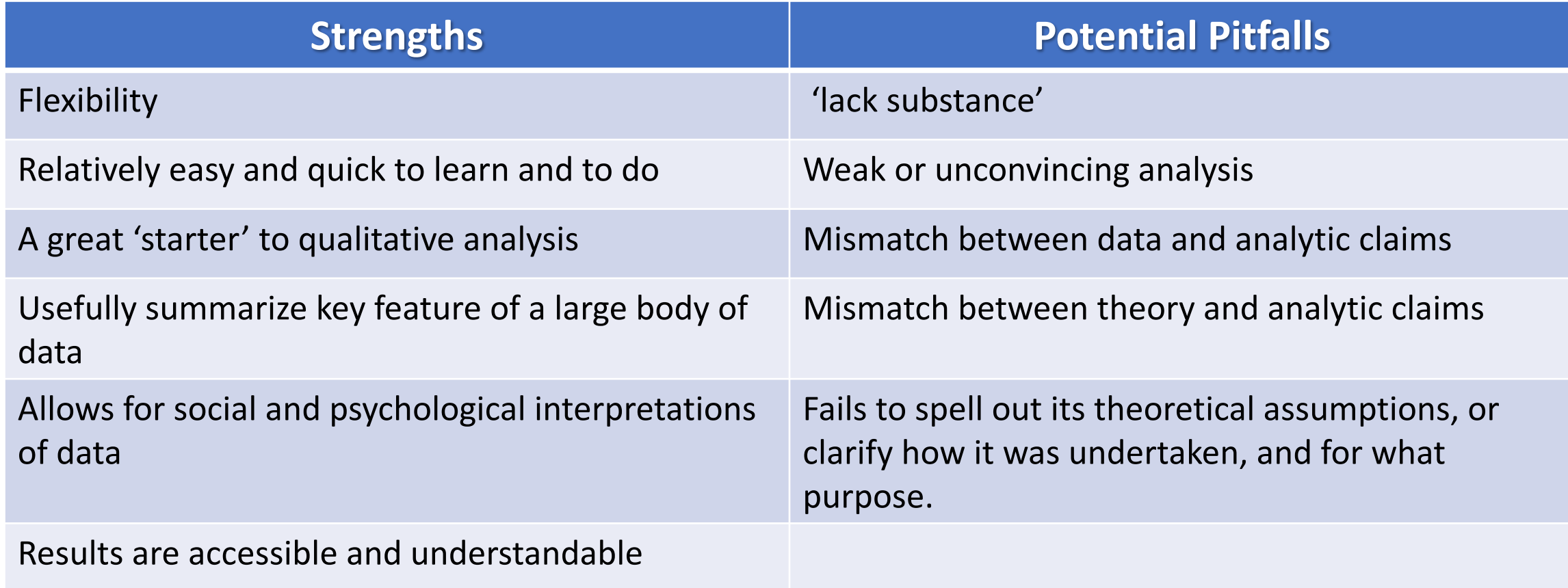

### Computer-Assisted Qualitative Data Analysis Software (CAQDAS) e.g., NVivo

- Facilitate coding, as well as organization and retrieval of coded data
- Allow for conceptual mapping to explore relationships
- Tools to *assist* with coding and analysis
	- Interpretative process of the researcher
	- Requiring defined frameworks and approaches
- Braun & Clarke (2006): Using thematic analysis in psychology
	- Braun & Clarke (2006) Using thematic analysis in psychology, Qualitative Research in Psychology, 3:2, 77-101.
- Braun & Clarke (2013): Section 3: Successfully analysing qualitative data
	- Braun, V., & Clarke, V., (2013). *Successful Qualitative Research: A practical guide for beginners*. Great Britain: Sage.
		- See also the accompanying online resources [here.](https://studysites.sagepub.com/braunandclarke/main.htm)
- Denscombe (2014): Ch. 16 Qualitative Data
	- Denscombe, M. (2014). The Good Research Guide: For small-scale social research projects (5th ed.). Great Britain: Open University Press/McGraw-Hill Education.
- Flick (2014): Ch. 26 Thematic Coding and Content Analysis
	- Flick, U. (2014). *An Introduction to Qualitative Research* (5th ed.). Great Britain: Sage.
- Smith, J. A., Flowers, P., & Larkin, M. (2009). *Interpretative phenomenological analysis: Theory, method and research*. London: Sage.

#### Qualitative Analysis **Resources**

### **Outline**

- Quantitative analysis
	- Are my groups different?
	- Does a specific variable explain the difference?
	- Tools for quantitative data analysis

#### • Qualitative analysis

- Thematic analysis
- Analyzing observational data (e.g., videos)

Strategies for **Observation** 

#### **Structure**

- •Naturalistic
- •Systematic

**Participation** 

- •Participant observer
- •(Self-observation)

### Naturalistic observation

- Descriptive account of behavioral events in their natural settings
- Tracked chronologically over time
- Preliminary step to identify salient behaviors and environmental events
- Approaches:
	- Descriptive account
	- AEIOU
	- A-B-C Observation

### Naturalistic observation: Advantages and disadvantages

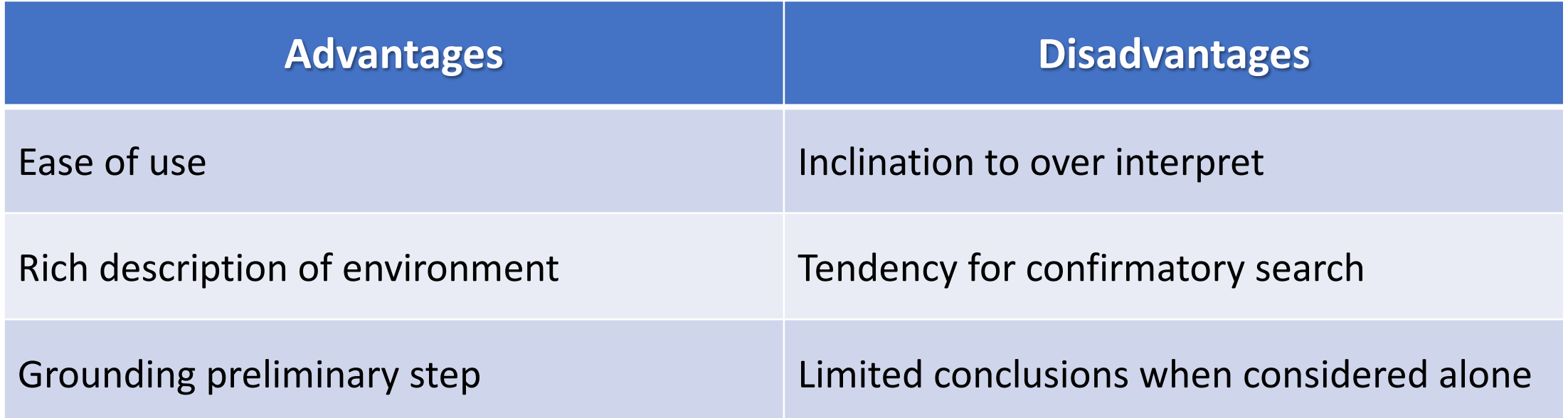

### Systematic observation

- Introduces an operationalized system to observe reality
- Five characteristics:
	- Specific behaviors
	- Operationally define behaviors a priori
	- Standardized procedures for observation
	- Specifically selected times and places for observation
	- Standardized procedures for scoring and summarizing of data
- *Quantifies* behavior
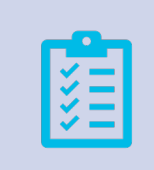

### Protocol for observation

### **Observation Schedules**

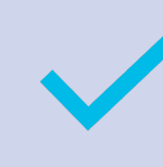

Specifies *what* is being observed and *how* those things should be measured

Ensures consistency in observation across researchers and events  $\rightarrow$  *Inter-observer reliability* 

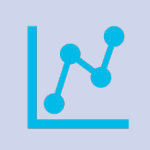

Collect quantitative data based on counts, amounts, and frequencies

K. Baraka - SIR '21 - Data analysis for HRI

Figure 2. Example of frequency recording. Target behaviors include getting out of the seat (OS), calling out (CAL), and teacher redirection (TR).

> Date: May 13

Observer: Art Van Delay

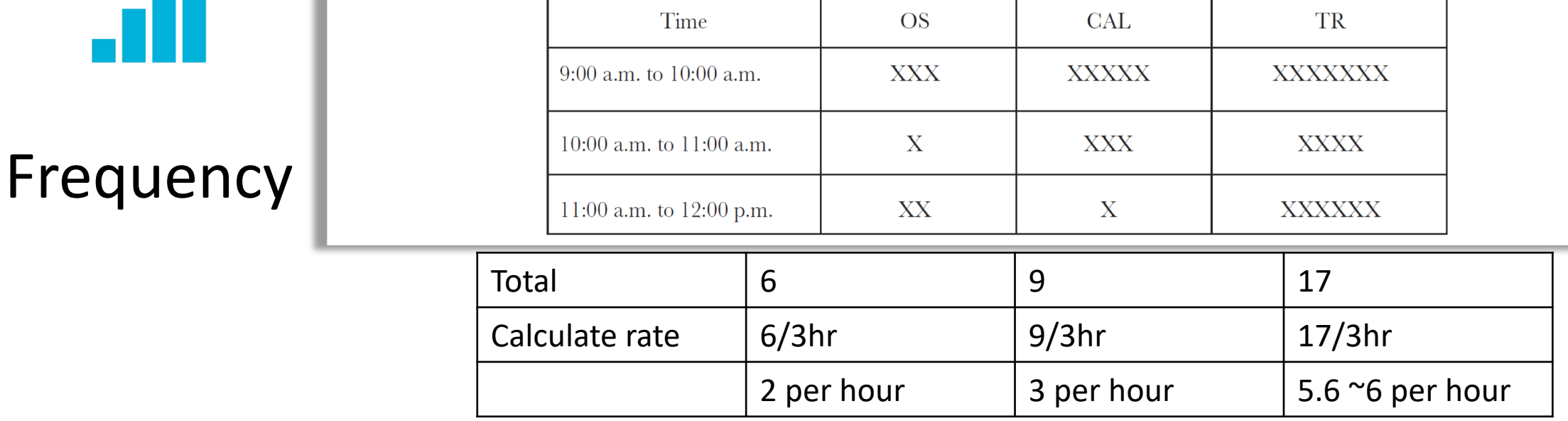

Adapted from Catherine Haber (catherinehaber@gmail.com)

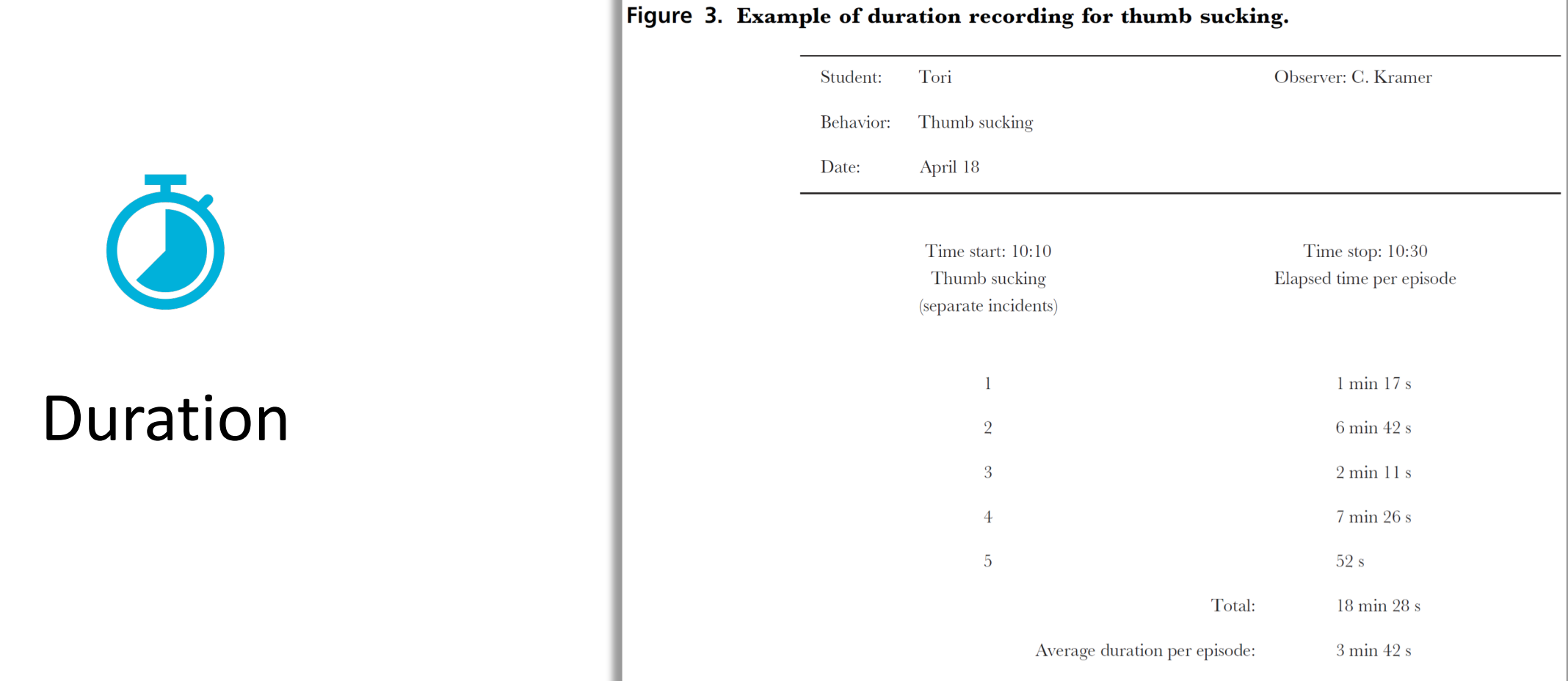

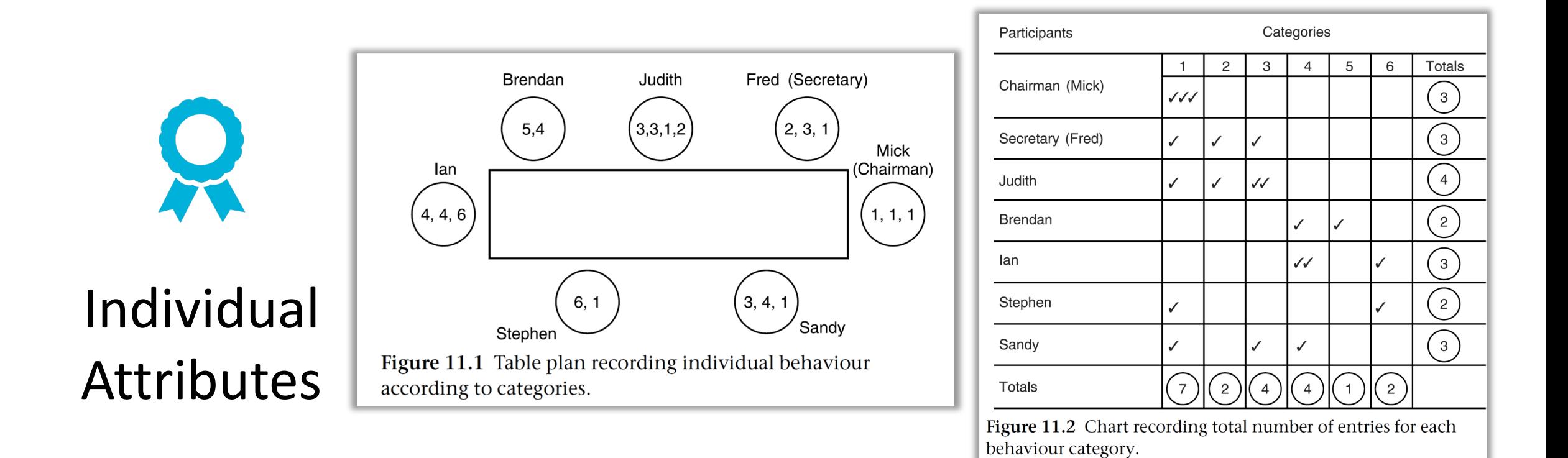

Adapted from Catherine Haber (catherinehaber@gmail.com)

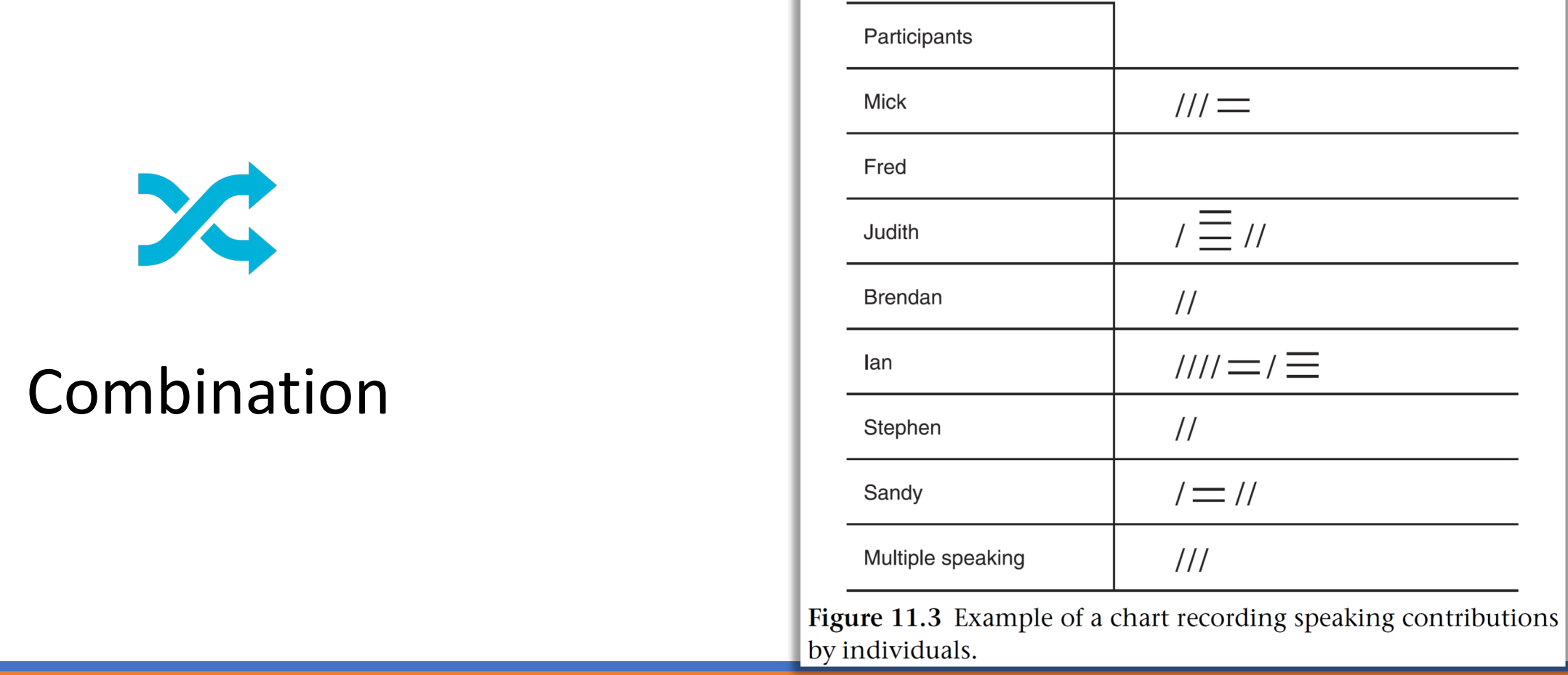

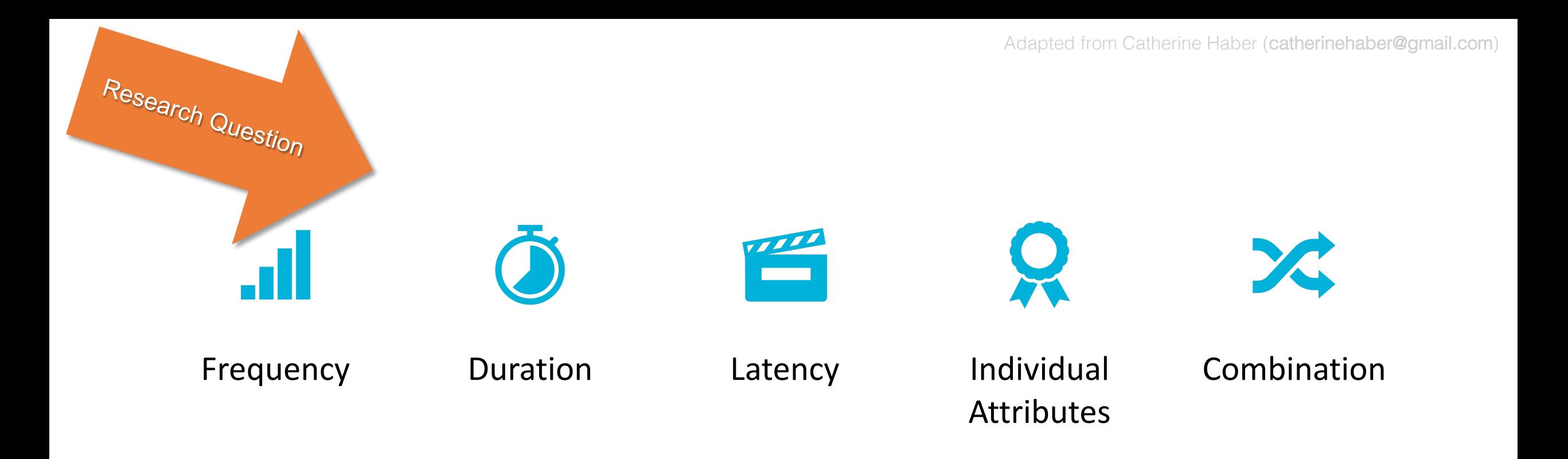

### à *Plus fieldnotes!*

### What can I observe?

Denscombe (2014); Bell (2006); Hintze et al. (2003)

c.haber@trinitylaban.ac.uk

# Sampling and observation

- Incorporate a representative sample of the event in question
- Deliberate selection of people or events to obtain an optimal crosssection of the research population
	- Time-sampling
		- Snapshots at set intervals
	- Set instances
		- Tracking the activities of specific individuals one after another

# Systematic observation: Advantages and disadvantages

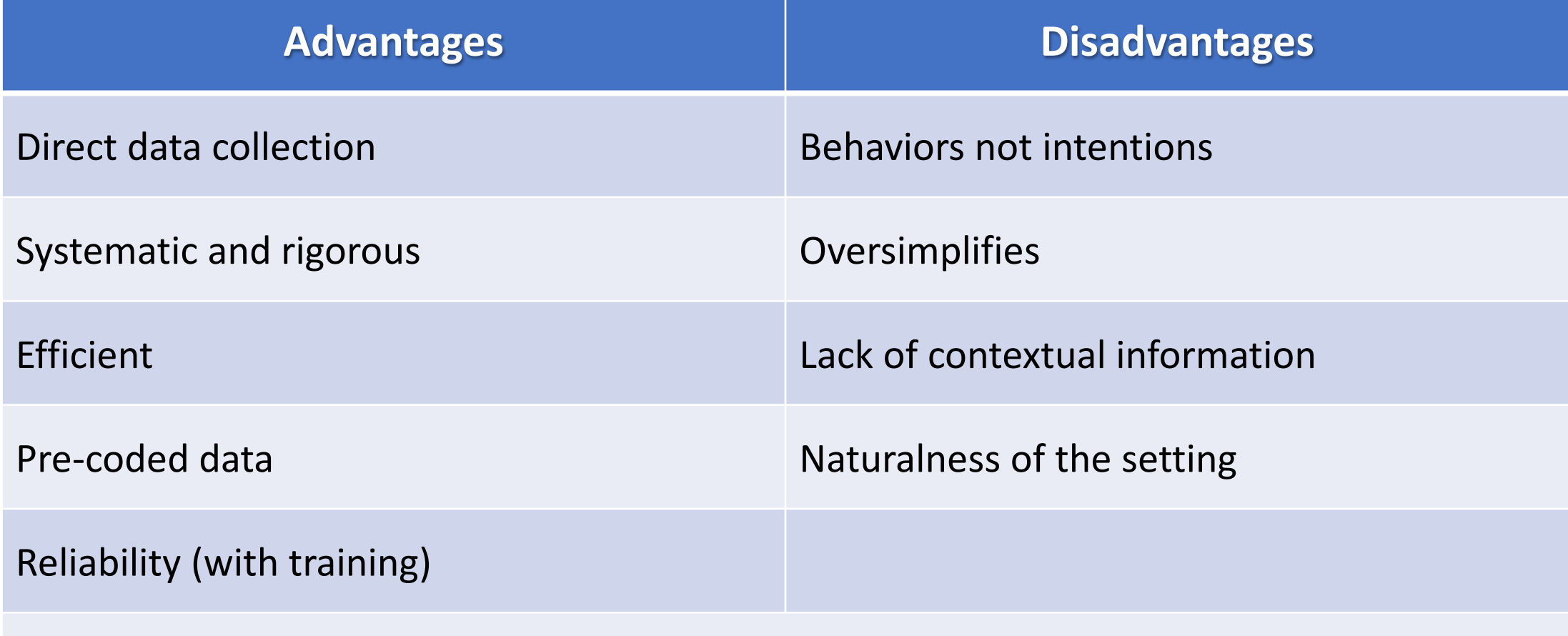

#### Quantitative data  $\rightarrow$  Statistical analysis

- Denscombe (2014): Ch. 13 Observation
	- Denscombe, M. (2014). The Good Research Guide: For small-scale social research projects (5th ed.). Great Britain: Open University Press/McGraw-Hill Education.
- Bell (2006): Ch. 11 Observation studies
	- Bell, J. (2006). Doing your Research Project: A guide for first-time researchers in education, health and social science (4th ed.). Maidenhead Berkshire England: Open University Press.
- Hintze, J. M., Volpe, R. J., & Shapiro, E. S. (2002). Best practices in the systematic direct observation of student behavior. Best Practices in School Psychology, <sup>4</sup>, 993-1006.
- Bolger, N., Davis, A., & Rafaeli, E. (2003). Diary methods: Capturing life as it is lived. *Annual Review of* Psychology, 54(1), 579-616.
- Anguera, M. T., Blanco-Villaseñor, A., Jonsson, G. K., Losada, J. L., & Portell, M. (2019). Systematic observation: Engaging researchers in the study of daily life as it is lived. Frontiers in Psychology, 10, 864.

**Observation Resources**